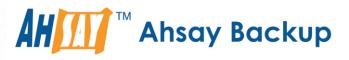

# Ahsay Online Backup Manager v8 Cloud File Backup & Restore Guide for MacOS

Ahsay Systems Corporation Limited

11 October 2021

A wholly owned subsidiary of Ahsay Backup Software Development Company Limited HKEx Stock Code: 8290

# **Copyright Notice**

© 2021 Ahsay Systems Corporation Limited. All rights reserved.

The use and copying of this product is subject to a license agreement. Any other use is prohibited. No part of this publication may be reproduced, transmitted, transcribed, stored in a retrieval system or translated into any language in any form by any means without prior written consent of Ahsay Systems Corporation Limited. Information in this manual is subject to change without notice and does not represent a commitment on the part of the vendor, Ahsay Systems Corporation Limited does not warrant that this document is error free. If you find any errors in this document, please report to Ahsay Systems Corporation Limited in writing.

This product includes software developed by the Apache Software Foundation (https://www.apache.org/).

# Trademarks

Ahsay, Ahsay Cloud Backup Suite, Ahsay Online Backup Suite, Ahsay Offsite Backup Server, Ahsay Online Backup Manager, Ahsay A-Click Backup, Ahsay Replication Server, Ahsay BackupBox Firmware, Ahsay Universal Backup System and Ahsay NAS Client Utility, Ahsay Mobile are trademarks of Ahsay Systems Corporation Limited.

Amazon S3 is a registered trademark of Amazon Web Services, Inc., or its affiliates.

Apple and Mac OS X, macOS, and iOS are registered trademarks of Apple Computer, Inc.

Dropbox is a registered trademark of Dropbox Inc.

Google Cloud Storage, Google Drive, Google Authenticator, and Android are registered trademarks of Google Inc.

Wasabi Hot Cloud Storage is a registered trademark of Wasabi Technologies Inc.

Backblaze B2 Cloud Storage is a registered trademark of Backblaze Inc.

MariaDB is a registered trademark of MariaDB Corporation AB.

Lotus, Domino, and Notes are registered trademark of IBM Corporation.

Microsoft Windows, Microsoft Exchange Server, Microsoft SQL Server, Microsoft Hyper-V, Microsoft Azure, OneDrive, OneDrive for Business, Microsoft Authenticator, and Microsoft Office 365 are registered trademarks of Microsoft Corporation.

Oracle and Java are registered trademarks of Oracle and/or its affiliates. Other names may be trademarks of their respective owners.

Oracle 11g, Oracle 12c, Oracle 18c, Oracle 19c, and MySQL are registered trademarks of Oracle Corporation.

Rackspace and OpenStack are registered trademarks of Rackspace US, Inc.

Red Hat, Red Hat Enterprise Linux, the Shadowman logo and JBoss are registered trademarks of Red Hat, Inc. www.redhat.com in the U.S. and other countries.

Linux is a registered trademark of Linus Torvalds in the U.S. and other countries.

Ubuntu is a registered trademark of Canonical Ltd.

ShadowProtect is a registered trademark of StorageCraft Technology Corporation.

VMware ESXi, vCenter, and vSAN are registered trademarks of VMware, Inc.

All other product names are registered trademarks of their respective owners.

# Disclaimer

Ahsay Systems Corporation Limited will not have or accept any liability, obligation or responsibility whatsoever for any loss, destruction or damage (including without limitation consequential loss, destruction or damage) however arising from or in respect of any use or misuse of reliance on this document. By reading and following the instructions in this document, you agree to accept unconditionally the terms of this Disclaimer and as they may be revised and/or amended from time to time by Ahsay Systems Corporation Limited without prior notice to you.

# **Revision History**

| Date              | Descriptions                                                                                                    | Type of modification |
|-------------------|----------------------------------------------------------------------------------------------------|----------------------|
| 23 September 2020 | Updated PDIC diagram in Ch. 5                                                                                                    | Modification         |
| 7 April 2021      | Updated Ch. 5; Added sub-chapters for the detailed process diagrams in Ch. 5.1, 5.2, 5.2.1, 5.2.2 and 5.3                                         | New / Modifications  |
| 25 May 2021       | Added requirement in Ch. 2.11; added<br>Limitations in Ch. 2.13 and added notes for<br>Periodic Data Integrity Check (PDIC) Process in<br>Ch. 5.1 | New                  |
| 11 October 2021   | Added different login instructions in Ch. 3                                                                                                    | New                  |

# Table of Contents

| 1 | Over | view                                                                      | 1   |
|---|------|---------------------------------------------------------------------------|-----|
|   | 1.1  | What is this software?                                                    | 1   |
|   | 1.2  | System Architecture                                                       | 1   |
|   | 1.3  | Why should I use AhsayOBM (Agent-based) Solution to back up my cloud data | a?2 |
|   | 1.4  | About This Document                                                       | 5   |
| 2 | Prep | aring for Backup and Restore                                              | 7   |
|   | 2.1  | Hardware Requirement                                                      | 7   |
|   | 2.2  | Software Requirement                                                      | 7   |
|   | 2.3  | Internet / Network Connection                                             | 7   |
|   | 2.4  | AhsayOBM Installation                                                     | 7   |
|   | 2.5  | Valid AhsayOBM User Account                                               | 7   |
|   | 2.6  | Ahsay License Requirements                                                | 7   |
|   | 2.7  | Add-on Module Requirements                                                | 7   |
|   | 2.8  | Backup Quota Requirement                                                  | 8   |
|   | 2.9  | Cloud Sources                                                             | 8   |
|   | 2.10 | Login Credentials to Cloud Storage                                        | 8   |
|   | 2.11 | Network Bandwidth                                                         | 9   |
|   | 2.12 | Best Practices and Recommendations                                        | 9   |
|   | 2.13 | Limitations                                                               | 10  |
| 3 | Logg | jing in to AhsayOBM                                                       | 13  |
|   | 3.1  | Login to AhsayOBM without 2FA                                             | 13  |
|   | 3.2  | Login to AhsayOBM with 2FA using authenticator app                        | 14  |
|   | 3.3  | Login to AhsayOBM with 2FA using Twilio                                   | 17  |
| 4 | Crea | ting a Cloud File Backup Set                                              | 19  |
| 5 | Over | view of Run on Client Cloud File Backup Process                           | 35  |
|   | 5.1  | Periodic Data Integrity Check (PDIC) Process                              | 36  |
|   | 5.2  | Backup Set Index Handling Process                                         | 38  |
|   |      | 5.2.1 Start Backup Job                                                    | 38  |
|   |      | 5.2.2 Completed Backup Job                                                | 39  |
|   | 5.3  | Data Validation Check Process                                             | 40  |
| 6 | Runr | ning a Backup                                                             | 41  |
| 7 | Rest | oring with a Cloud File Backup Set                                        | 47  |
| 8 |      | acting Ahsay                                                              |     |
|   | 8.1  | Technical Assistance                                                      |     |
|   | 8.2  | Documentation                                                             |     |

# 1 Overview

## 1.1 What is this software?

Ahsay brings you specialized client backup software, namely AhsayOBM, that allows you to back up your data stored on the cloud storage to either the AhsayCBS backup server, another cloud or predefined storage, and local destination. This provides set of tools that include backup and recovery of individual files with versioning and retention policy to protect your data on cloud storages.

## 1.2 System Architecture

For agent-based backup and restore, the AhsayOBM initiates connection to the cloud storage (backup source) through the internet via the deployed backup agent on the customer's site.

Below is the system architecture diagram illustrating the major elements involved in the backup and restore process using the AhsayOBM Run on Client (Agent-based) backup configuration.

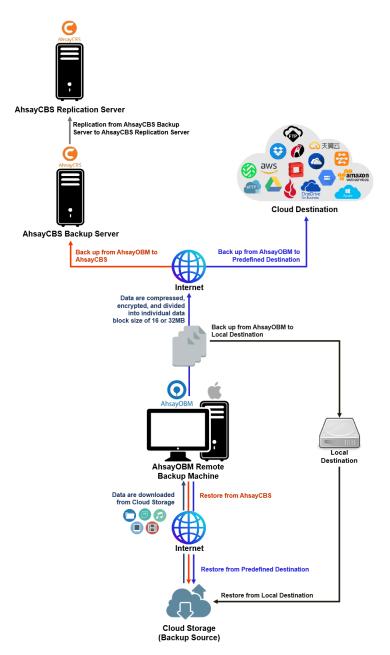

# 1.3 Why should I use AhsayOBM (Agent-based) Solution to back up my cloud data?

We are committed to bringing you a comprehensive Run on Client (Agent-based) cloud backup and recovery solution with AhsayOBM. Below are some key areas that we can help to make your backup experience a better one.

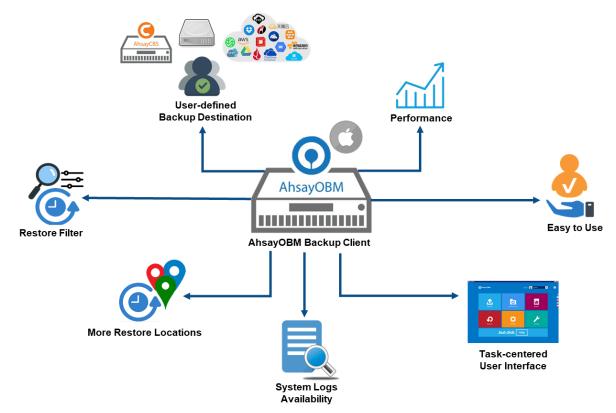

#### **User-defined Backup Destination**

Backup users have more options in assigning a backup destination (i.e., AhsayCBS, Cloud or Predefined destinations, and standard and local destination).

#### Performance

Agent-based backup is performed on a physical machine or computer with resources that is dedicated for backup and restore operations. Once the backup client is deployed on the machine, the user have more control on the hardware which affects the overall backup and restore performance.

#### Easy to Use

Agent-based backup solution has a traditional backup approach that is well understood by most administrators and end users who would only need minimal effort and time to understand the backup and/or restore operations.

#### **Task-centered User Interface**

Agent-based backup solution make it a good option for users to have more control on the individual backup/restore and resources management.

#### System Logs Availability

System logs for data integrity check and space freeing up results is accessible for the end users and can be reviewed anytime. Unlike with the agentless backup where system logs will only be available upon request from the backup service provider.

#### **More Restore Locations**

Agent-based backup offers you three (3) restore locations such as the local machine, original location (or the cloud storage where you backed up them), and alternate location (which is through the same cloud storage but on a different folder).

#### **Restore Filter**

Agent-based backup has a restore filter feature which allows users to easily search directories, files, and/or folders to restore.

#### **High Level of Security**

We understand that the data on your cloud storage may contain sensitive information that requires to be protected, that is why we ensure that your backup data will be encrypted with the highest level of security measure.

- Un-hackable Encryption Key to provide the best protection to your backup data, the encryption feature which will default encrypt the backup data locally with an AES 256-bit randomized encryption key.
- Encryption Key Recovery Furthermore, we have a backup plan for you to recover your encryption key in case you have lost it. Your backup service provider can make it mandatory for you to upload the encryption key to the centralized management console, the encryption key will be uploaded in hashed format and will only be used when you request for a recovery.

#### **Cloud Destinations Backup**

By default, the AhsayCBS is set as the storage destination in creating a cloud file backup set. However, you may add another storage destination(s) as provided by your backup service provider. Below is a list of supported cloud destinations:

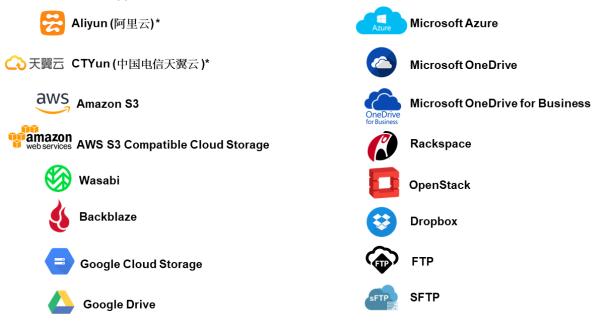

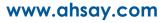

#### NOTE

For more details, please contact your backup service provider.

#### **Run on Client**

A Run on Client Cloud File Backup Set provides you with an agent-based backup solution. Manual, scheduled, or continuous backup job is performed on the client computer. A backup agent needs to be installed on the client machine in order to back up your data on cloud storage(s).

#### Differences between a Run on Client and Run on Server Backup Set

The following table summarizes the differences in backup options available between a Run on Client and Run on Server cloud file backup set, and the tool to use (client agent or web console) when performing a backup and restore:

| Features/Functions                                          | Run on Client<br>Cloud File Backup Set                   | Run on Server<br>Cloud File Backup Set      |
|-------------------------------------------------------------|----------------------------------------------------------|---------------------------------------------|
| General Settings                                            | ✓                                                        | $\checkmark$                                |
| Backup Source                                               | ✓                                                        | $\checkmark$                                |
| Backup Schedule                                             | ✓                                                        | $\checkmark$                                |
| Continuous Backup                                           | AhsayOBM / AhsayACB for<br>Windows only                  | $\checkmark$                                |
| Destination                                                 | AhsayCBS, Predefined<br>Destinations, Standard and Local | AhsayCBS or Predefined<br>Destinations only |
| Multiple Destinations                                       | $\checkmark$                                             | ×                                           |
| In-File Delta                                               | ✓                                                        | $\checkmark$                                |
| Retention Policy                                            | ✓                                                        | $\checkmark$                                |
| Command Line Tool                                           | AhsayOBM for Windows only                                | ×                                           |
| Reminder                                                    | AhsayOBM / AhsayACB for<br>Windows only                  | ×                                           |
| Restore Filter                                              | $\checkmark$                                             | ×                                           |
| Bandwidth Control                                           | ✓                                                        | $\checkmark$                                |
| IP Allowed for Restore                                      | ✓                                                        | ×                                           |
| System Logs of Data Integrity<br>Check and Space Freeing Up | ✓                                                        | ×                                           |
| Others                                                      | ✓                                                        | $\checkmark$                                |
| To Run a Backup                                             | AhsayOBM / AhsayACB                                      | AhsayCBS User Web Console<br>only           |
| To Run a Restore                                            | AhsayOBM / AhsayACB /<br>AhsayOBR                        | AhsayCBS User Web Console<br>only           |

Aside from the backup options, the table below shows other operations that can be performed using client agent and web console:

| Features/Functions   | Run on Client<br>Cloud File Backup Set | Run on Server<br>Cloud File Backup Set |
|----------------------|----------------------------------------|----------------------------------------|
| Data Integrity Check | $\checkmark$                           | $\checkmark$                           |
| Space Freeing Up     | $\checkmark$                           | $\checkmark$                           |
| Delete Backup Data   | $\checkmark$                           | $\checkmark$                           |
| Decrypt Backup Data  | $\checkmark$                           | ×                                      |

NOTE

For more details on the Run on Server backup option, please refer to the following guides: <u>AhsayCBS v8 User Guide – Cloud File Run on Server (Agentless) Backup and Restore Guide</u>

## 1.4 About This Document

What is the purpose of this document?

This document aims at providing all necessary information for you to get started with setting up your system for Run on Client Cloud File backup and restore, followed by step-by-step instructions on a creating a backup set, running a backup and restoring backup data using the AhsayOBM client.

The document can be divided into three (3) main parts.

#### Part 1: Preparing for Cloud File Backup & Restore

**Requirements** Requirements on hardware & software installation

Best Practices and Recommendations Items recommended to pay attention to before performing backup and restore

#### Part 2: Performing a Cloud File Backup

Logging in to AhsayOBM client Log in to AhsayOBM

Creating a Backup Set Create a backup set using AhsayOBM

Running a Backup Set Run a backup set using AhsayOBM

#### Part 3: Restoring a Cloud File Backup

Restoring a Backup Set using AhsayOBM client Restore a backup set using AhsayOBM

#### What should I expect from this document?

After reading through this documentation, you can expect to have sufficient knowledge to set up your system to backup data on Cloud storage using the client agent, as well as to carry out an end-to-end backup and restore process.

#### Who should read this document?

This documentation is intended for backup administrators and IT professionals who are responsible for the Cloud File backup and restore.

# 2 Preparing for Backup and Restore

## 2.1 Hardware Requirement

To achieve the optimal performance when running AhsayOBM on your machine, refer to the following article for the list of hardware requirements. FAQ: Ahsay Hardware Requirement List (HRL) for version 8.1 or above

# 2.2 Software Requirement

Refer to the following article for the list of compatible operating systems and application version.

FAQ: Ahsay Software Compatibility List (SCL) for version 8.1 or above

# 2.3 Internet / Network Connection

In order to allow access to the cloud storage, a stable internet connection must be available on the computer where the AhsayOBM is installed. If large amounts of data are backed up from a cloud storage account then a fast internet connection is required.

# 2.4 AhsayOBM Installation

Make sure that AhsayOBM is installed on a computer with Internet access for connection to the cloud storage.

# 2.5 Valid AhsayOBM User Account

A valid AhsayOBM user account is required before you can log in to the AhsayOBM client.

## 2.6 Ahsay License Requirements

#### Licenses

The Cloud File Backup module is included in the basic AhsayOBM license. There is no limit on the number of Cloud File backup sets in an AhsayOBM user account.

For more details, please contact your backup service provider.

# 2.7 Add-on Module Requirements

#### In-File Delta

The In-File Delta add-on module must be added on the AhsayOBM user account if you would like to use this feature.

#### NOTE

This add-on module must be enabled on the AhsayOBM user account. Please contact your backup service provider for details.

| User Profile     | General Backup Client Settings Contact User Group  | Authentication              |
|------------------|----------------------------------------------------|-----------------------------|
| Backup Set       | Settings of the client backup agent for this user. |                             |
| Settings         |                                                    |                             |
| Report           | Backup Client                                      |                             |
| Statistics       | AhsayOBM User     AhsayACB User                    |                             |
| Effective Policy |                                                    |                             |
|                  | Add-on Modules                                     |                             |
|                  | Microsoft Exchange Server                          | Microsoft SQL Server        |
|                  | MySQL Database Server                              | Oracle Database Server      |
|                  | Lotus. Lotus Domino                                | Lotus Notes                 |
|                  | Windows System Backup                              | Windows System State Backup |
|                  | WMware Guest VM V                                  | Hyper-V Guest VM ~ 0        |
|                  | Microsoft Exchange Mailbox                         | ShadowProtect System Backup |
|                  | NAS - QNAP                                         | NAS - Synology              |
|                  | Mobile (max. 10)                                   | Continuous Data Protection  |
|                  | Volume Shadow Copy                                 | In-File Delta               |
|                  | OpenDirect / Granular Restore 0                    | Office 365 Backup           |
|                  | MariaDB Database Server                            |                             |

## 2.8 Backup Quota Requirement

Make sure that your AhsayOBM user account has sufficient quota assigned to accommodate the storage for the cloud file backup set(s) and retention policy.

## 2.9 Cloud Sources

The AhsayOBM Run on Client (Agent-based) Backup Solution supports the following cloud sources to back up as provided by your backup service provider:

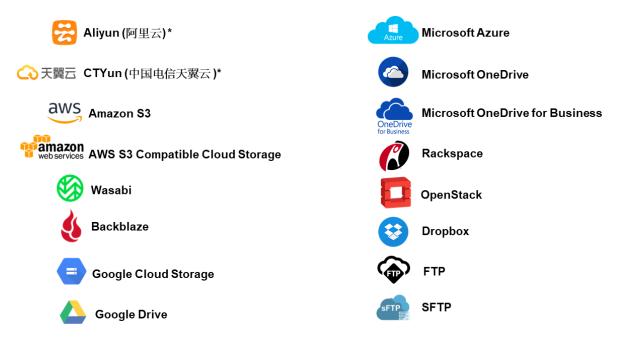

# 2.10 Login Credentials to Cloud Storage

To allow access to the cloud storage (backup source) in performing a backup, make sure to have the correct login credentials to the cloud storage service.

## 2.11 Network Bandwidth

10 Mbps or above connection speed.

#### 2.12 Best Practices and Recommendations

The following are some best practices and recommendations we strongly recommend you follow for optimized backup and restore performance:

#### Backup Destination

To provide maximum data protection and flexible restore options for agent-based backup, it is recommended to configure:

- At least one offsite or cloud destination
- At least one local destination for fast recovery

#### Temporary Directory Folder Location

Temporary directory folder is used by the AhsayOBM for storing backup set index files and any incremental or differential backup files generated during a backup job. To ensure optimal backup/restoration performance, it is recommended that the temporary directory folder is set to a local drive.

#### Performance Recommendations

Schedule backup jobs when system activity is low to achieve the best possible performance.

#### Bucket Management for Enterprise Cloud Storage Providers

If you have chosen to back up files from an enterprise cloud storage (e.g., Amazon S3, Wasabi, Microsoft Azure, Google Cloud Storage, etc.), you will have to select a bucket name during the creation of cloud file backup set. Each bucket has a single compartment, and an access key is associated with a single bucket. Therefore, each backup set can back up one bucket.

For account with multiple buckets, the backup should be organized into one bucket per backup set. For best practice, make sure to assign one bucket name per backup set so you can ensure that you are selecting the correct file(s) to back up.

#### D Test Restore Operations

Perform test restores periodically to ensure your backup is setup and backed up properly. Performing recovery test can also help identify potential issues or gaps in your recovery plan. It is important that you do not try to make the test easier, as the objective of a successful test is not to demonstrate that everything is flawless, but to discover faults in your recovery plan. There might be flaws identified in the plan throughout the test and it is important to identify those flaws.

#### Periodic Backup Schedule

The periodic backup schedule should be reviewed regularly to ensure that the interval is sufficient to handle the data volume on the machine. Over time, data usage pattern may change on a Cloud storage account, i.e., the number of new files created, the number of files which are updated/deleted, and new users may be added etc.

Consider the following key points to efficiently handle backup sets with periodic backup schedule.

- Hardware to achieve optimal performance, compatible hardware requirements is a must. Ensure you have the backup machine's appropriate hardware specifications to accommodate frequency of backups,
  - so that the data is always backed up within the periodic backup interval
  - so that the backup frequency does not affect the performance of the production server
- Retention Policy also make sure to consider the retention policy settings and retention area storage management which can grow because of the changes in the backup data for each backup job.

### 2.13 Limitations

For backup source selection:

 It is currently not possible to select the entire contents of the Cloud drive. Existing top level folders and/or files must be selected individually. If you need to back up the contents of the entire Cloud drive, then all top level folders and/or files must be selected.

|                                                  | AhsayOBM                                                                                                    |                         |                                                          |            |
|--------------------------------------------------|----------------------------------------------------------------------------------------------------|-------------------------|----------------------------------------------------------|------------|
|                                                  | Backup Sour                                                                                                    | rce                     |                                                          |            |
| Folders                                          | Name                                                                                                    | Size                    | Date modified                                            |            |
| Coogle Drive     Ansay     Backup     Work Files | <ul> <li>Ahsay</li> <li>Backup</li> <li>Test Files</li> <li>Work Files</li> <li>VSAN-hosts.png</li> <li>vSAN-hosts.png</li> <li>www.workstation_01.png</li> <li>was_admin.png</li> </ul> | 281KB<br>281KB<br>281KB | 03/05/2021 11:34<br>03/05/2021 11:34<br>03/05/2021 11:34 |            |
| Show files                                       | ltems per p                                                                                                    | bage 50                 | ✔ Page 1 / 1 ✔                                           |            |
|                                                  |                                                                                                    |                         | Previous                                                 | ext Cancel |

2. If there are any top level folders and/or files added to the Cloud drive after the backup set is created, they will not be added in the backup source automatically. The backup

set will have to be manually updated to include the new top level folders and/or files before they can be backed up.

#### Example:

If the "Latest version" and "New updates" folders were created after the creation of the backup set, and the contents of these folders must be backed up, then you must manually select these folders to be included in the backup.

| • •                    | AhsayOBM                                                       |                                                      |                                                  |
|------------------------|----------------------------------------------------------------|------------------------------------------------------|--------------------------------------------------|
| Cloud File             | Backup Source                                                  |                                                      |                                                  |
| General                | Folders  Google Drive  Ahsay  Backup                           | Name Ahsay Backup Latest version                     | Size Date modified                               |
| Source                 | <ul> <li>Latest version</li> <li>New updates</li> </ul>        | New updates                                          |                                                  |
| Backup Schedule        | <ul> <li>▶ ♥ ■ Test Files</li> <li>▶ ♥ ■ Work Files</li> </ul> | V Work Files<br>V vSAN-hosts.png<br>V vsAN-hosts.png | 281KB 03/05/2021 11:34<br>281KB 03/05/2021 11:34 |
| Destination            |                                                                | 🗹 🗟 was_admin.png                                    | 281KB 03/05/2021 11:34                           |
| Show advanced settings |                                                                |                                                      |                                                  |
|                        | Show files                                                     | Items per page 50                                    | ♥ Page 1/1 ♥                                     |
| Delete this backup set |                                                                |                                                      | Save Cancel                                      |

3. If there are any top level folders and/or files which have been deleted from the Cloud drive since the last backup job, they will not be removed from the backup source automatically. The backup set will have to be manually updated to unselect the deleted top level folders and/or files. Otherwise, the backup job will be completed with warnings.

#### Example:

The following files were backed up but subsequently deleted from the top level backup source of the Cloud drive: **was\_admin.png**, **vm\_workstation\_01.png**, **vSAN-hosts.png**. The next backup job will encounter the following warnings until these deleted files are unselected from the backup source.

The deleted files are highlighted in red on the backup source to indicate that they no longer exist on the Cloud storage account.

|                        | AhsayOBM                                           |                                 |                    |
|------------------------|----------------------------------------------------|---------------------------------|--------------------|
| Cloud File Backup      | Backup Source                                      |                                 |                    |
| General                | Folders  Coogle Drive  Ahsay  Backup               | Name Ahsay Backup Files         | Size Date modified |
| Source                 | <ul> <li>Test Files</li> <li>Work Files</li> </ul> | ✓ Work Files ✓ a vSAN-hosts.png |                    |
| Backup Schedule        |                                                    | vm_workstation_01.png           |                    |
| Destination            |                                                    |                                 |                    |
| Show advanced settings |                                                    |                                 |                    |
|                        |                                                    |                                 |                    |
|                        |                                                    |                                 |                    |
|                        |                                                    |                                 |                    |
|                        |                                                    |                                 |                    |
|                        |                                                    |                                 |                    |
|                        |                                                    |                                 |                    |
|                        | ✓ Show files                                       | Items per page 50               | ✔ Page 1/1 ✔       |
|                        |                                                    |                                 |                    |
| Delete this backup set |                                                    |                                 | Save Cancel        |

#### **Backup log**

[2021/05/04 09:56:50] [warn] [1620092933022] Backup source "was\_admin.png" does not exist ! [2021/05/04 09:56:50] [cbs] [1620092933022] warn,"Backup source \"was\_admin.png\" does not exist !",0,0,0,,, [2021/05/04 09:56:50] [warn] [1620092933022] Backup source "vm\_workstation\_01.png" does not exist ! [2021/05/04 09:56:50] [cbs] [1620092933022] warn,"Backup source \"vm\_workstation\_01.png\" does not exist !",0,0,0,,, [2021/05/04 09:56:50] [warn] [1620092933022] Backup source "vSAN-hosts.png" does not exist ! [2021/05/04 09:56:50] [cbs] [1620092933022] warn,"Backup source "vSAN-hosts.png" does not exist !

# 3 Logging in to AhsayOBM

Starting with AhsayOBM v8.5.0.0 there are several login scenarios depending on the setting of the account you are using. The different scenarios will be discussed below:

- Login without 2FA
- Login with 2FA using authenticator app
- Login with 2FA using Twilio

### 3.1 Login to AhsayOBM without 2FA

1. Log in to the AhsayOBM application user interface. Double click the AhsayOBM icon to launch the application.

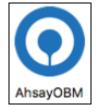

2. Enter the **Login name** and **Password** of your AhsayOBM account then click **OK** to login.

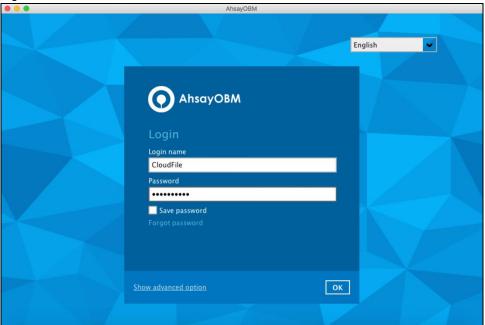

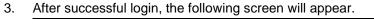

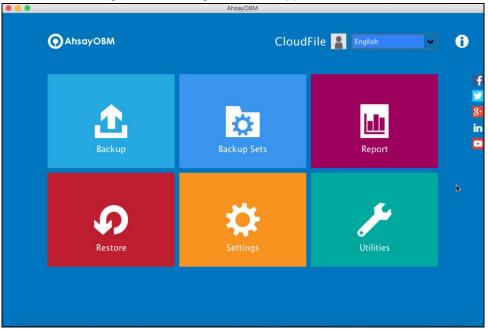

# 3.2 Login to AhsayOBM with 2FA using authenticator app

1. Log in to the AhsayOBM application user interface. Double click the AhsayOBM icon to launch the application.

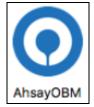

2. Enter the **Login name** and **Password** of your AhsayOBM account then click **OK** to login.

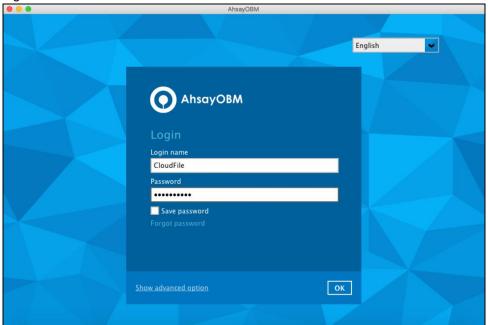

- 3. One of the two authentication methods will be displayed to continue with the login:
  - Push Notification and TOTP when using Ahsay Mobile app
  - TOTP only
  - If Ahsay Mobile app was configured to use Push Notification and TOTP then there are two 2FA modes that can be used:
    - Push Notification (default)

Push notification is the default 2FA mode. Accept the login request on Ahsay Mobile to complete the login.

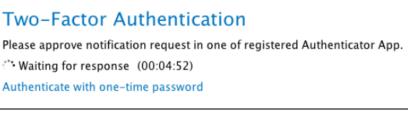

Example of the login request sent to the Ahsay Mobile app.

| 🚯 Ahsay Mobile                              |   |
|---------------------------------------------|---|
| O AhsayOBM<br>CloudFile                     | ٠ |
|                                             |   |
|                                             |   |
|                                             |   |
| _                                           |   |
| Authorization Request                       |   |
| Proceed authorization request for CloudFile |   |
| REJECT ACCEPT                               |   |

TOTP

However, if push notification is not working or you prefer to use one-time passcode, click the Authenticate with one-time password link, then input

the one-time passcode generated by Ahsay Mobile to complete the login.

# Two-Factor Authentication

Please approve notification request in one of registered Authenticator App.

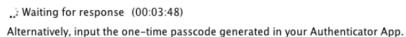

| 9 | 7 | 1 | 2 | 9 | 3 | (00:00:22) |
|---|---|---|---|---|---|------------|
|---|---|---|---|---|---|------------|

Example of the one-time passcode generated in Ahsay Mobile.

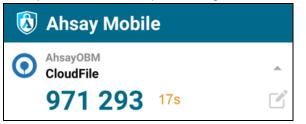

TOTP only

Enter the one-time passcode generated by the authenticator app to complete the login.

| Two-F     | actor | Authe | enticat | ion |   |            |
|-----------|-------|-------|---------|-----|---|------------|
| Enter one | -     |       |         |     |   |            |
| 4         | 9     | 6     | 2       | 9   | 9 | (00:00:13) |

Example of the one-time passcode generated in the third party authenticator app Microsoft Authenticator.

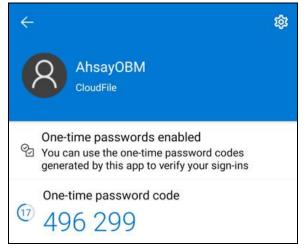

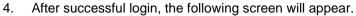

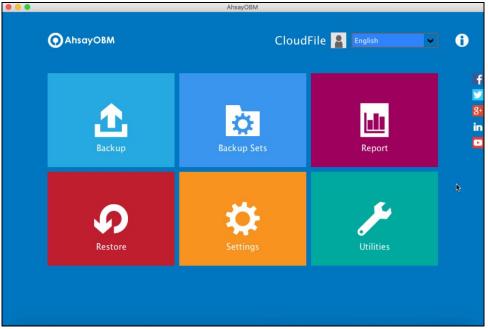

# 3.3 Login to AhsayOBM with 2FA using Twilio

1. Log in to the AhsayOBM application user interface. Double click the AhsayOBM icon to launch the application.

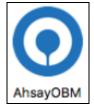

2. Enter the **Login name** and **Password** of your AhsayOBM account then click **OK** to login.

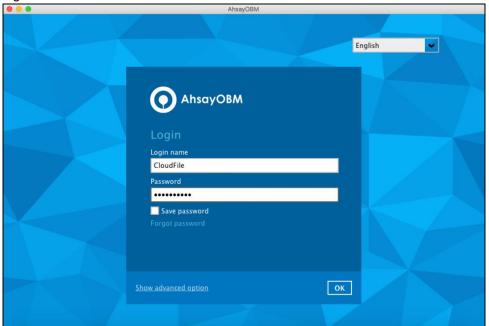

3. Select your phone number to receive the passcode.

| Philippines (- | +63) - ******6123 |  |  |
|----------------|-------------------|--|--|
|                |                   |  |  |
|                |                   |  |  |
|                |                   |  |  |
|                |                   |  |  |
|                |                   |  |  |
|                |                   |  |  |

4. Enter the passcode and click **Verify** to login.

| Please enter the passcode to conti<br>XIUA - 158074 | (00:04:30) |
|-----------------------------------------------------|------------|
|                                                     |            |
| Resend passcode                                     |            |
|                                                     |            |
|                                                     |            |
|                                                     |            |
|                                                     |            |
|                                                     |            |
|                                                     |            |
|                                                     |            |
|                                                     |            |
|                                                     |            |

5. After successful login, the following screen will appear.

| AhsayOBM | Cloud       | dFile 💄 English | • 0 |
|----------|-------------|-----------------|-----|
| Backup   | Backup Sets | Report          |     |
| Restore  | Settings    | Utilities       | k   |

# 4 Creating a Cloud File Backup Set

1. In the AhsayOBM main interface, click **Backup Sets**.

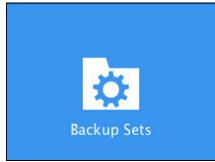

2. Create a Cloud File backup set by clicking the "+" icon next to **Add new backup set**.

|        | AhsayOB      | M    |                          |       |
|--------|--------------|------|--------------------------|-------|
|        | Backup       | Sets | Sort by<br>Creation Time |       |
| Add ne | w backup set |      |                          |       |
|        |              |      |                          |       |
|        |              |      |                          |       |
|        |              |      |                          | Close |

3. Enter a Name for your backup set and select Cloud File Backup as the Backup set type.

| AhsayOBM                                                                                                    |
|----------------------------------------------------------------------------------------------------|
| Create Backup Set                                                                                                    |
| Name<br>Client Run Cloud File Backup<br>Backup set type<br>File Backup<br>Cloud File Backup<br>MySQL Backup<br>Office 365 Backup<br>VMware Backup |
| Next Cancel                                                                                                    |

4. Select the **Cloud type** of the cloud storage that contain the data that you want to backup.

| ••• | AhsayOBM                          |
|-----|-----------------------------------|
|     | Create Backup Set                 |
|     | Name                              |
|     | Client Run Cloud File Backup      |
|     | Backup set type                   |
|     | 🕒 Cloud File Backup 🖌             |
|     | Cloud type                        |
|     | Coogle Drive                      |
|     | この理会                              |
|     | △ 中国电信天翼云                         |
|     | 🚨 Amazon Cloud Drive              |
|     | 🧊 Amazon S3                       |
|     | 🄐 AWS S3 Compatible Cloud Storage |
|     | O Google Cloud Storage            |
|     | Coogle Drive                      |
|     | Hicrosoft Azure                   |
|     |                                   |
|     |                                   |
|     | Next Cancel                       |
|     |                                   |

- 5. Depending on the cloud type you have selected, you will be prompted to enter the cloud service login details in either way below.
  - Click Test to get redirected to the login page of the cloud service provider on your default browser, then enter the login details there. Click Allow to permit AhsayOBM to access the cloud storage. Copy and paste the code generated by the cloud service provider to AhsayOBM where you will be prompted to

#### enter, then click **OK** to confirm.

| G   | Sign in with Google                                                                                                    |
|-----|----------------------------------------------------------------------------------------------------|
|     | Ahsay wants to access your<br>Google Account<br>testgdrive2019@gmail.com                                                                                                    |
|     | This will allow Ahsay to:                                                                                                    |
|     | See, edit, create, and delete all of your Google (i)<br>Drive files                                                                                                    |
|     | Make sure you trust Ahsay                                                                                                    |
|     | You may be sharing sensitive info with this site or app.<br>Learn about how Ahsay will handle your data by reviewing<br>its <b>privacy policies</b> . You can always see or remove access<br>in your <b>Google Account</b> . |
|     | Learn about the risks                                                                                                    |
|     | Cancel                                                                                                    |
|     | Google                                                                                                    |
|     | Sign in                                                                                                    |
| Ple | ase copy this code, switch to your application and paste it there                                                                                                    |
|     | BQFEMeqvf8Xo3foxTqLawGN6YCej933-                                                                                                    |

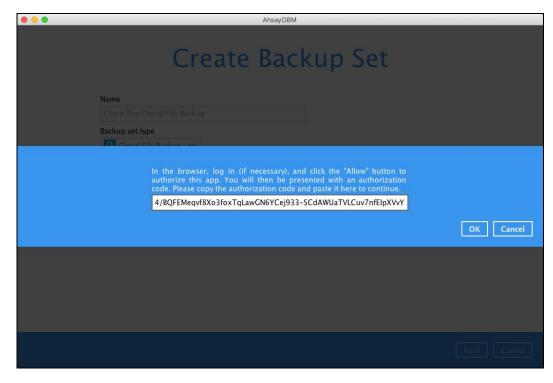

| Create Backup Set                                                                                                    |
|----------------------------------------------------------------------------------------------------|
| Name<br>Client Run Cloud File Backup<br>Backup set type<br>Cloud File Backup v<br>Cloud type<br>Coogle Drive<br>v<br>Test completed successfully |
| Next Cancel                                                                                                    |
| NOTE                                                                                                    |

The authentication request will be opened in a new tab or window. Ensure that the pop-up window is not blocked, and pop-up blocker is disabled in your browser.

| AhsayOBM      |             |
|---------------|-------------|
| Backup Source |             |
| Folders       |             |
| Show files    |             |
| Previous      | Next Cancel |

6. In the **Backup Source** menu, select the folder / files that you would like to backup.

**NOTE:** There are limitations in selecting files and/or folders in the backup source menu. For further details, please refer to <u>Ch. 2.13 Limitations</u>.

Enable the **Show files** checkbox at the bottom left corner if you would like to choose individual file for backup. Click **Next** to proceed when you are done with the selection.

|                                                                                                    | 516 KB<br>516 KB<br>516 KB<br>516 KB<br>516 KB<br>516 KB<br>516 KB<br>516 KB<br>516 KB | 05/03/2019 15:32<br>05/03/2019 15:32<br>05/03/2019 15:32<br>05/03/2019 15:32<br>05/03/2019 15:32<br>05/03/2019 15:32<br>05/03/2019 15:32<br>05/03/2019 15:32<br>05/03/2019 15:32<br>05/03/2019 15:32 |
|----------------------------------------------------------------------------------------------------|----------------------------------------------------------------------------------------|----------------------------------------------------------------------------------------------------|
| ☑     TestTIFF-2.ulff       ☑     TestTIFF-3.ulff       ☑     TestTIFF-4.ulff       ☑     TestTIFF-5.ulff | 516 KB<br>516 KB<br>516 KB<br>516 KB                                                   | 05/03/2019 15:32<br>05/03/2019 15:32<br>05/03/2019 15:32<br>05/03/2019 15:32                                                                                                    |

In the Schedule menu, configure a backup schedule for backup job to run automatically at your specified time interval. Slide the on/off button to turn on this feature, then click Add new schedule to add a new schedule, then click Next to proceed afterward.

|   | AhsayOBM                                    |                      |
|---|---------------------------------------------|----------------------|
|   | Schedule                                    |                      |
|   | Run scheduled backup for this backup set On |                      |
|   | Existing schedules Add new schedule         |                      |
| • |                                             |                      |
|   |                                             |                      |
|   |                                             |                      |
|   |                                             | Previous Next Cancel |
|   |                                             |                      |
|   |                                             |                      |
|   | New Backup Schedule<br>Name                 |                      |
|   | Daily-2                                     |                      |
|   | Type Daily V                                |                      |
|   | Start backup                                |                      |
|   | at<br>every ackup completed v               |                      |
|   | Run Retention Policy after backup           |                      |
|   |                                             |                      |
|   |                                             |                      |
|   |                                             |                      |
|   |                                             | OK Cancel Help       |
|   |                                             |                      |

In the New Backup Schedule window, configure the following backup schedule settings.

- Name the name of the backup schedule.
- **Type** the type of the backup schedule. There are four (4) different types of backup schedule: Daily, Weekly, Monthly and Custom.

 $\ensuremath{\textbf{Daily}}$  – the time of the day or interval in minutes/hours when the backup job will run.

| Backup Schedule                       |
|---------------------------------------|
| Name                                  |
| Daily-1                               |
| Type<br>Daily *                       |
| Start backup                          |
| Stop<br>until full backup completed 🔻 |
| Run Retention Policy after backup     |

**Weekly** – the day of the week and the time of the day or interval in minutes/hours when the backup job will run.

| Backup Schedule                   |    |
|-----------------------------------|----|
| Name                              |    |
| Weekly-1                          |    |
| Type<br>Weekly v                  |    |
| Backup on these days of the week  | at |
| Start backup<br>at • 19 • : 00 •  |    |
| Stop                              |    |
| until full backup completed 🔻     |    |
| Run Retention Policy after backup |    |

Monthly - the day of the month and the time of the day when the backup job will

| run.                                    |
|-----------------------------------------|
| Backup Schedule                         |
| Name                                    |
| Monthly-1                               |
| Type<br>Monthly •                       |
| Backup on the following day every month |
| Last T Sunday T                         |
| Start backup at                         |
| Stop                                    |
| until full backup completed 🔻           |
| Run Retention Policy after backup       |

| Custom – a specific date and the |
|----------------------------------|
| Backup Schedule                  |
| Name                             |
| Custom-1                         |
| Type<br>Custom *                 |
| Backup on the following day once |
| Start backup at                  |
| Stop                             |
| until full backup completed 🔻    |

#### **Custom** – a specific date and the time when the backup job will run.

Start backup – the start time of the backup job.

🖌 Run Retention Policy after backup

at - this option will start a backup job at a specific time.

every - this option will start a backup job in intervals of minutes or hours.

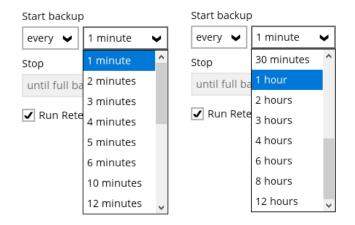

Here is an example of backup set that has a daily and weekly backup schedule.

| New Backup Schedule                                                           | New Backup Schedule               |
|-------------------------------------------------------------------------------|-----------------------------------|
| Name                                                                          | Name                              |
| Weekly-1                                                                      | Weekly-1                          |
| Type<br>Weekly 🖌                                                              | Type<br>Weekly 🗸                  |
| Backup on these days of the week<br>□ Sun ✔ Mon ✔ Tue ✔ Wed ✔ Thu ✔ Fri □ Sat | Backup on these days of the week  |
| Start backup                                                                  | Start backup                      |
| every V 4 hours V                                                             | at 💙 21 💙 : 00 🗸                  |
| Stop                                                                          | Stop                              |
| until full backup completed 🛛 🤟                                               | until full backup completed 🖌     |
| Run Retention Policy after backup                                             | Run Retention Policy after backup |

Figure 1.1

Figure 1.2

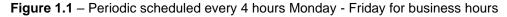

**Figure 1.2** – Normal schedule run at 21:00 or 9:00 PM daily on Saturday & Sunday for weekend non-business hours

 Stop – the stop time of the backup job. This only applies to schedules with start backup "at" and is not supported for periodic backup schedule (start backup "every")

**until full backup completed** – this option will stop a backup job once it is complete. This is the configured stop time of the backup job by default.

**after (defined no. of hrs.)** – this option will stop a backup job after a certain number of hours regardless of whether the backup job has completed or not. This can range from 1 to 24 hrs.

The number of hours must be enough to complete a backup of all files in the backup set. For small files in a backup, if the number of hours is not enough to back up all files, then the outstanding files will be backed up in the next backup job. However, if the backup set contains large files, this may result in partially backed up files.

For example, if a backup has 100GB file size which will take approximately 15 hours to complete on your environment, but you set the "stop" after 10 hours, the file will be partially backed up and cannot be restored. The next backup will upload the files from scratch again.

The partially backed up data will have to be removed by running the data integrity check.

As a general rule, it is recommended to review this setting regularly as the data size on the backup machine may grow over time.

 Run Retention Policy after backup – if enabled, the AhsayOBM will run a retention policy job to remove files from the backup destination(s) which have exceeded the retention policy after performing a backup job.

Click the **[OK]** button to save the configured backup schedule settings.

Multiple backup schedules can be created, as an example; the four types of backup schedules may look like the following.

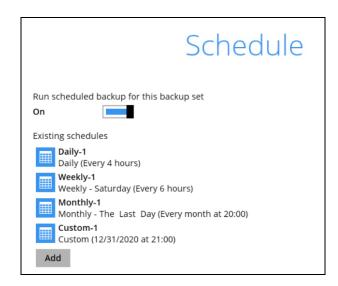

Click Next to proceed.

8. In the **Destination** menu, select a backup destination where the backup data will be stored. Click the "+" icon next to **Add new storage destination / destination pool**.

| <br>AhsayOBM                                     |                  |
|--------------------------------------------------|------------------|
| Destination                                      |                  |
| Backup mode Sequential                           |                  |
| Existing storage destinations                    |                  |
| + Add new storage destination / destination pool |                  |
| $\sim$                                           |                  |
|                                                  |                  |
|                                                  |                  |
|                                                  |                  |
|                                                  |                  |
|                                                  |                  |
|                                                  |                  |
|                                                  |                  |
|                                                  |                  |
|                                                  |                  |
|                                                  |                  |
| Prev                                             | ious Next Cancel |
|                                                  |                  |

**NOTE** For more details on Backup Destination, refer to this article: <u>FAQ: Frequently Asked Questions on Backup Destination</u>

9. Select the Destination storage.

| AhsayOBM                                                                                                    |
|----------------------------------------------------------------------------------------------------|
|                                                                                                    |
| New Storage Destination / Destination Pool Name AhsayCB5 Destination storage C AhsayCB5 C AhsayCB5 C GoogleDrive-1 D Local / Mapped Drive / Removable Drive |
| ОК Салсе                                                                                                    |
| Previous Next Cancel                                                                                                    |

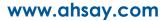

You can choose a storage combination of the Local/Mapped drive/Removable Drive, Cloud storage or FTP. Click **OK** to proceed when you are done with the settings.

If you have chosen the Local/Mapped Drive/Removable Drive option, click Change to browse to a directory path where backup data will be stored, then click Test to validate the path. Test completed successfully shows when the validation is done.

| •••                                | AhsayOBM                                                                                                    |
|------------------------------------|----------------------------------------------------------------------------------------------------|
|                                    |                                                                                                    |
|                                    |                                                                                                    |
| New Storage Destination            | n / Destination Pool                                                                                                    |
| Name                               | Contract State of the second state of the second state of the seco |
| Local-1                            |                                                                                                    |
| Destination storage                |                                                                                                    |
| Local / Mapped Drive / Removable D | Drive 🗸                                                                                                    |
| Local path                         |                                                                                                    |
|                                    | Change                                                                                                    |
| Test                               |                                                                                                    |
|                                    |                                                                                                    |
|                                    |                                                                                                    |
|                                    |                                                                                                    |
|                                    |                                                                                                    |
|                                    |                                                                                                    |
|                                    |                                                                                                    |
|                                    | OK Cancel                                                                                                    |
|                                    | Previous Next Cancel                                                                                                    |

If you have chosen the Cloud Storage, click **Test** to log in to the corresponding cloud storage service.

| AhsayOBM                             |
|--------------------------------------|
|                                      |
|                                      |
| New Storage Destination For The Pool |
| Name                                 |
| GoogleDrive-1                        |
| Destination storage                  |
| Coogle Drive                         |
| Test                                 |
| Sign up for Google Drive             |
|                                      |
|                                      |
|                                      |
|                                      |
|                                      |
|                                      |
|                                      |
| ОК Cancel                            |
| Prestous Bést Concel                 |

If you have chosen the FTP as the destination, enter the Host, Username and Password details.

| New Storage Destination For The Pool                                    |        |
|-------------------------------------------------------------------------|--------|
| Name                                                                    |        |
| FTP-1                                                                   |        |
| Destination storage                                                     |        |
| FTP FTP                                                                 |        |
| Host Port                                                               |        |
| Username                                                                |        |
| Password                                                                |        |
| (optional) FTP directory to store backup data (default to ~/AhsayCSV)   |        |
| Connect with SSL/TLS (explicit only)  Access the Internet through proxy |        |
|                                                                         | OK Car |

10. You can add multiple storage destinations. The backup data will be uploaded to all the destinations you have selected in the order you added them. Press the ricon to alter the order. Click **Next** to proceed when you are done with the selection.

|   | AhsayOBM                                                              |
|---|-----------------------------------------------------------------------|
|   | Destination                                                           |
| * | Backup mode          Sequential         Existing storage destinations |
|   |                                                                       |
|   | Previous Next Cancel                                                  |

11. In the Encryption window, the default **Encrypt Backup Data** option is enabled with an encryption key preset by the system which provides the most secure protection.

|                                        | Encryption |
|----------------------------------------|------------|
| Encrypt Backup Data On Encryption Type |            |
| Default 🗸 🗸                            |            |
| Default                                |            |
| User password                          |            |
| Custom                                 |            |

You can choose from one of the following three Encryption Type options:

- Default an encryption key with 44 alpha numeric characters will be randomly generated by the system
- User password the encryption key will be the same as the login password of your AhsayOBM at the time when this backup set is created. Please be reminded that if you change the AhsayOBM login password later, the encryption keys of the backup sets previously created with this encryption type will remain unchanged.
- Custom you can customize your encryption key, where you can set your own algorithm, encryption key, method and key length.

|                         | Encrypti | on |
|-------------------------|----------|----|
| Encrypt Backup Data     |          |    |
| On 📃                    |          |    |
| Encryption Type         |          |    |
| Custom 🖌                |          |    |
| Algorithm               |          |    |
| AES 🗸                   |          |    |
| Encryption key          |          |    |
| •••••                   |          |    |
| Re-enter encryption key |          |    |
| •••••                   |          |    |
| Method                  |          |    |
| 🔾 ECB 💿 CBC             |          |    |
| Key length              |          |    |
| 🔾 128-bit 💿 256-bit     |          |    |

Click **Next** when you are done setting.

12. If you have enabled the Encryption Key feature in the previous step, the following popup window shows, no matter which encryption type you have selected.

| Encryption                                                                                                    |                           |
|----------------------------------------------------------------------------------------------------|---------------------------|
| Encrypt Backup Data<br>On Encryption Type<br>Default                                                                                                    |                           |
| You are advised to write this encryption key down on paper and keep i<br>in a safe place. You will need it when you need to restore your files later<br>Please confirm that you have done so. |                           |
| ••••••<br>Unmask encryption key                                                                                                    |                           |
|                                                                                                    | Copy to clipboard Confirm |

The pop-up window has the following three options to choose from:

Unmask encryption key – The encryption key is masked by default. Click this option to show the encryption key.

| You are advised to write this encryption key down on paper and keep it<br>in a safe place. You will need it when you need to restore your files later.<br>Please confirm that you have done so. |                   |         |
|----------------------------------------------------------------------------------------------------|-------------------|---------|
| ZPDWFyTrMWZ/o9MgcmOvWQAR9x8li367TAUfabDiR7I=                                                                                                    |                   |         |
| Mask encryption key                                                                                                    |                   |         |
| C                                                                                                    | Copy to clipboard | Confirm |
|                                                                                                    |                   |         |

- Copy to clipboard Click to copy the encryption key, then you can paste it in another location of your choice.
- > Confirm Click to exit this pop-up window and proceed to the next step.

Click Next to create the backup set.

13. The following screen is displayed when the Cloud File backup set is created successfully.

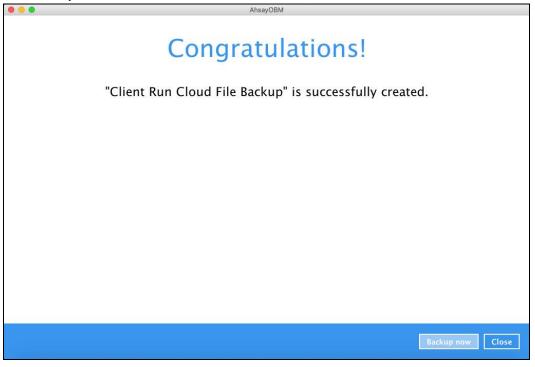

14. Based on <u>Best Practices and Recommendations</u>, it is highly recommended to change the <u>Temporary Directory</u>. Select another location with sufficient free disk space other than /Users/admin/temp.

Go to **Others > Temporary Directory**. Click **Change** to browse for another location.

| General                | Temporary directory for storing backup files                              |                 |
|------------------------|---------------------------------------------------------------------------|-----------------|
| General                | /Users/admin/temp<br>61.38GB free out of total 79.8GB space in /Users/adr | Change nin/temp |
| Source                 | Remove temporary files after backup                                       |                 |
| Backup Schedule        | Compressions                                                              |                 |
| Destination            | Select compression type                                                   |                 |
| In-File Delta          | Fast with optimization for local                                          |                 |
| Retention Policy       | Encryption                                                                |                 |
| Command Line Tool      | Encryption key<br>Copy to clipboard Unmask encryption key                 |                 |
| Bandwidth Control      | Algorithm AES<br>Method CBC                                               |                 |
| Others                 | Key length 256 bits                                                       |                 |
| Hide advanced settings |                                                                           |                 |
|                        |                                                                           |                 |

15. Optional: Select your preferred **Compression** type. By default, the compression is Fast with optimization for local.

Go to Others > Compressions. Select from the following list:

- No Compression
- Normal
- Fast (Compressed size larger than normal)
- Fast with optimization for local

| Backup Schedule        | Compres                 | sions                        |   |             |
|------------------------|-------------------------|------------------------------|---|-------------|
| Destination            | Select compress         | sion type                    |   |             |
| In-File Delta          | Fast with optim         | nization for local           | ~ |             |
| Retention Policy       | Normal<br>Fast (Compres | sed size larger than normal) |   |             |
| Command Line Tool      |                         | nization for local           |   |             |
| Bandwidth Control      | Algorithm<br>Method     | AES<br>CBC                   |   |             |
| Others                 | Key length              | 256 bits                     |   |             |
| Hide advanced settings |                         |                              |   |             |
| Delete this backup set |                         |                              |   | Save Cancel |

# 5 Overview of Run on Client Cloud File Backup Process

The following steps are performed during a backup job. For an overview of the detailed process for Steps **3**, **5**, **10**, and **12**, please refer to the following chapters.

- Periodic Data Integrity Check (PDIC) Process (Step 3)
- Backup Set Index Handling Process
  - Start Backup Job (Step 5)
  - Completed Backup Job (Step 12)

#### Data Validation Check Process (Step 10)

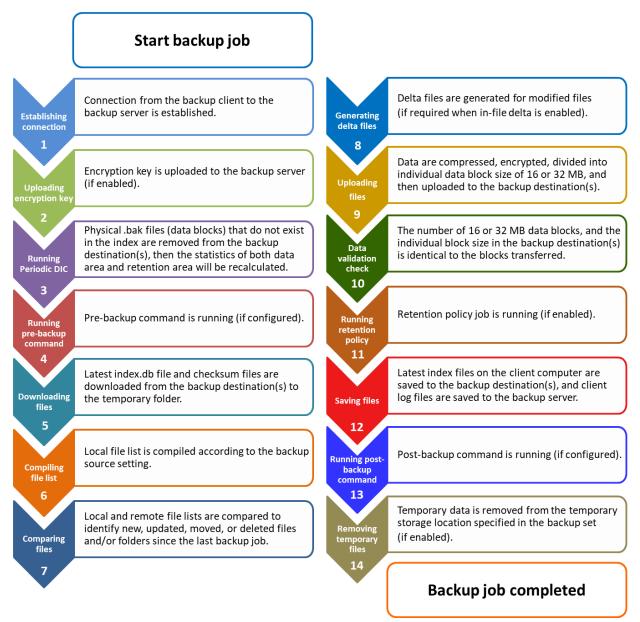

## 5.1 Periodic Data Integrity Check (PDIC) Process

For AhsayOBM v8.3.6.0 (or above), the PDIC will run on the first backup job that falls on the corresponding day of the week from **Monday to Friday**.

To minimize the impact of the potential load of large number of PDIC jobs running at the same time on the AhsayCBS server, the schedule of a PDIC job for each backup set is automatically determined by the result of the following formula:

PDIC schedule = %BackupSetID% modulo 5 or %BackupSetID% mod 5

The calculated **result** will map to the corresponding day of the week (i.e., from Monday to Friday).

| 0 | Monday    |
|---|-----------|
| 1 | Tuesday   |
| 2 | Wednesday |
| 3 | Thursday  |
| 4 | Friday    |

NOTE: The PDIC schedule cannot be changed.

Example:

Backup set ID: 1594627447932

Calculation: 1594627447932 mod 5 = 2

2 Wednesday

In this example:

- the PDIC will run on the first backup job that falls on Wednesday; or
- if there is no active backup job(s) running from Monday to Friday, then the PDIC will run on the next available backup job.

### NOTE

Although according to the PDIC formula for determining the schedule is **%BackupSetID% mod 5**, this schedule only applies if the previous PDIC job was actually run more than 7 days prior.

Under certain conditions, the PDIC may not run strictly according to this formula. For example:

- 1. If AhsayOBM was upgraded to v8.5 (or above) from an older version v6, v7, or pre-8.3.6.0 version. In this case, the PDIC job will run on the first backup job after upgrade.
- 2. If backup jobs for a backup set are not run on a regular daily backup schedule (for example: on a weekly or monthly schedule), then the PDIC job will run if it detects that the previous PDIC job was run more than 7 days ago.
- 3. Every time a data integrity check (DIC) is run, the latest PDIC run date is reset, the next PDIC job will run after 7 days.
- 4. The PDIC job will not run if there are no files in both the data and retention areas. For example: a newly created backup set with no backup job history or a backup set where all the data has been deleted using the Delete Backup Data feature.
- The PDIC job will not run on a backup set that contains any data which still in v6 format. It will only run if all v6 data format on a backup set has undergone data migration to v8 block format.

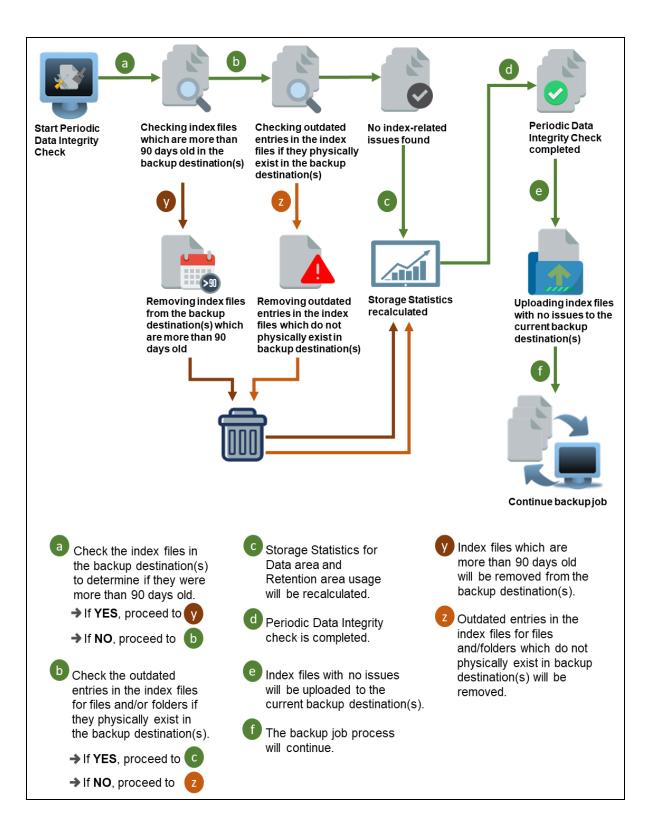

## 5.2 Backup Set Index Handling Process

To minimize the possibility of index related issues affecting backups, each time index files are downloaded from and uploaded to backup destination(s); the file size, last modified date, and checksum is verified to ensure index file integrity.

#### O AhsayOBM Index file received by AhsayOBM Redownload index file Check index file size C AhsayCBS Backup Server - OR -Check latest Verify Check Download checksum modified date index.db file of index.db file Redownload Redownload Х Х index file index file Cloud Destination Index file is retrieved from а Check modified date. If index is valid, the current directory (i.e., If latest modified date use the index.db file AhsayCBS, Cloud is correct, proceed to to compile file list for е Destination, FTP or SFTP). backup. → If NOT, proceed to Index file will be downloaded. b e Check index file size. Verify Check checksum Index file will be redownloaded. of index.db file. ➔ If index file size Proceed to ➔ If checksum is correct, proceed to is correct, proceed to d > If NOT, proceed to → If NOT, proceed to X

### 5.2.1 Start Backup Job

### 5.2.2 Completed Backup Job

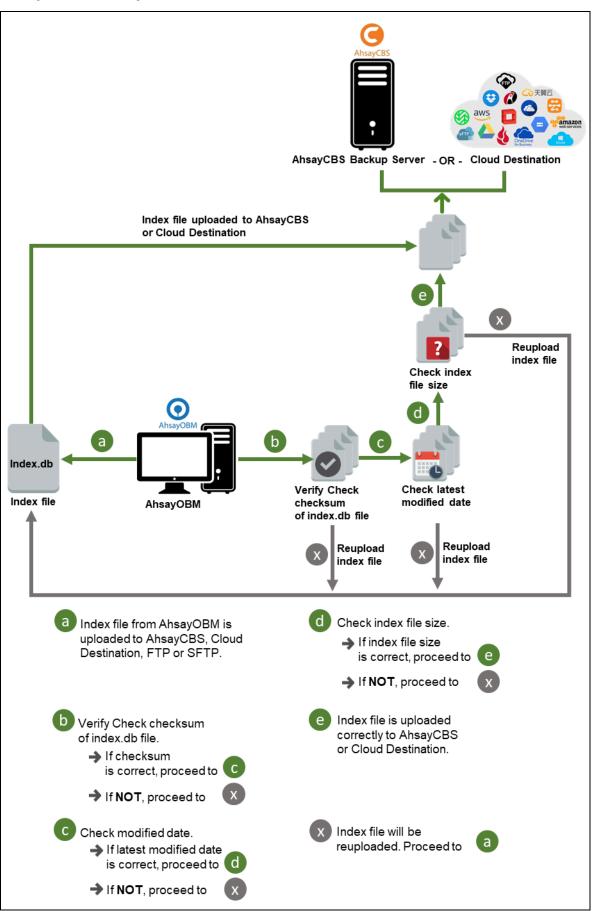

### 5.3 Data Validation Check Process

As an additional measure to ensure that all files transferred to the backup destination(s) are received and saved correctly, both the number of 16 or 32 MB data block files and the size of each block file are checked again after the files are transferred.

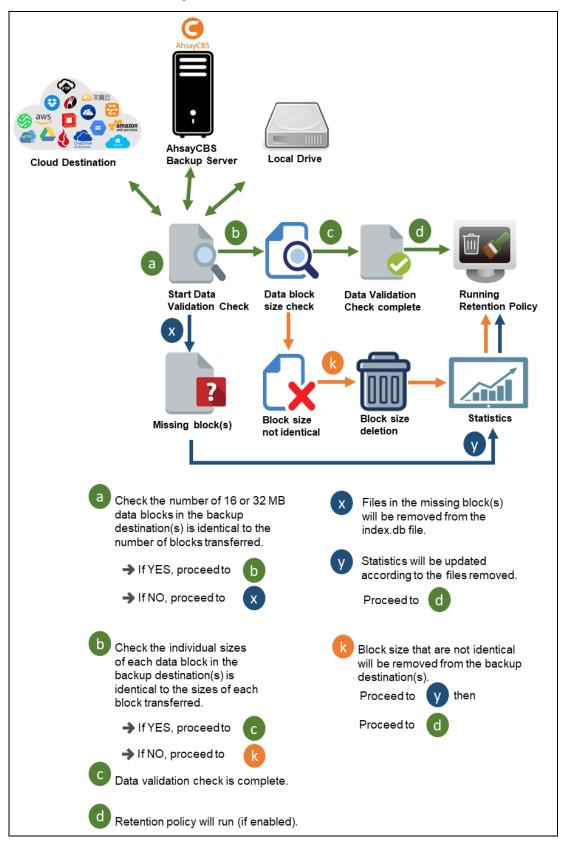

# 6 Running a Backup

1. Click the **Backup** icon on the main interface of AhsayOBM.

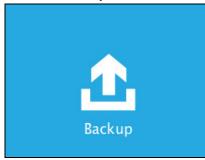

2. Select the backup set which you would like to start a backup for.

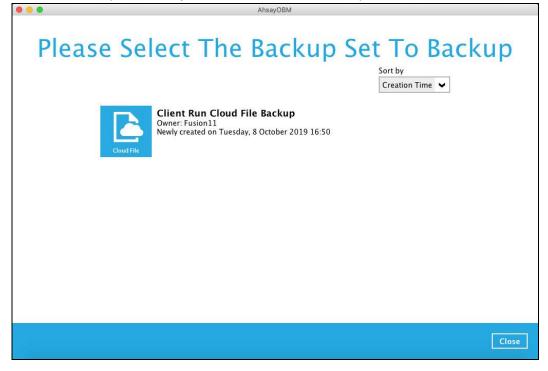

3. If you would like to modify the In-File Delta type, Destinations and Retention Policy Settings, click **Show advanced option**.

| 🔴 💿 🕒 AhsayOBM                                                                                                    |                        |
|----------------------------------------------------------------------------------------------------|------------------------|
| Choose Your Backup Op                                                                                                    | tions                  |
| Client Run Cloud File Backup                                                                                                    |                        |
| Backup set type<br>Cloud File                                                                                                    |                        |
| In-File Delta type<br>● Full                                                                                                    |                        |
| Differential                                                                                                    |                        |
| Destinations           Image: Construction of the state of the state o |                        |
| Retention Policy                                                                                                    |                        |
| Run Retention Policy after backup<br>Hide advanced option                                                                                                    |                        |
|                                                                                                    |                        |
|                                                                                                    |                        |
|                                                                                                    |                        |
|                                                                                                    | Previous Backup Cancel |

4. Click **Backup** to start the backup and wait until it is finish.

|            |                                                                                                    | AhsayOBM                  |   |        |
|------------|----------------------------------------------------------------------------------------------------|---------------------------|---|--------|
|            |                                                                                                    | Backup                    |   |        |
| Cloud File | Client Run Clou                                                                                                  | ıd File Backup            |   |        |
| G          | AhsayCBS (Host: 10<br>[New File] TestFiles;<br>Estimated time left<br>Backed up<br>Elapsed time<br>Transfer rate | Attendance_2016.doc (60%) | I |        |
|            |                                                                                                    |                           |   | Cancel |

5. The backup through AhsayOBM has been successful.

|          |                                                                           | AhsayOBM                   |   |       |
|----------|---------------------------------------------------------------------------|----------------------------|---|-------|
|          |                                                                           | Backup                     |   |       |
| Cloud FA | Client Run Clou                                                           | id File Backup             |   |       |
| G        | AhsayCBS (Host: 10<br>Backup Complete<br>Estimated time left<br>Backed up | ed Successfully            | ٦ |       |
|          | Elapsed time<br>Transfer rate                                             | 3 min 28 sec<br>5.88Mbit/s |   |       |
|          |                                                                           |                            |   |       |
|          |                                                                           |                            |   |       |
|          |                                                                           |                            |   |       |
|          |                                                                           |                            |   | Close |

6. Check the log of your backup by clicking this icon . It will show you the log of your backup with corresponding date and time.

|      |                                                                                  | Show All          | ~    |
|------|----------------------------------------------------------------------------------|-------------------|------|
| Type | Log                                                                              | Time              |      |
| 0    | Start [ AhsayOBM v8.3.0.0 ]                                                      | 08/10/2019 17:37: | 14   |
| 0    | Saving encrypted backup set encryption keys to server                            | 08/10/2019 17:37: | 15 ^ |
| 0    | Start Backup [In-File Delta: Full]                                               | 08/10/2019 17:37: | 17   |
| 0    | Using Temporary Directory /Users/admin/.obm/temp/1570524625432/OBS@1570527203906 | 08/10/2019 17:37: | 17   |
| 0    | Start running pre-commands                                                       | 08/10/2019 17:37: | 18   |
| 0    | Finished running pre-commands                                                    | 08/10/2019 17:37: | 18   |
| 0    | Downloading server file list                                                     | 08/10/2019 17:37: | 18   |
| 0    | Downloading server file list Completed                                           | 08/10/2019 17:37: | 19   |
| 0    | Reading backup source from hard disk                                             | 08/10/2019 17:37: | 21   |
| 0    | [New Directory] Photos                                                           | 08/10/2019 17:37: |      |
| 0    | [New Directory] TestFiles                                                        | 08/10/2019 17:37: |      |
| 0    | [New File] 10% of "Photos/TestJPG-2.jpg"                                         | 08/10/2019 17:37: |      |
| 0    | [New File] 20% of "Photos/TestJPG-2.jpg"                                         | 08/10/2019 17:37: |      |
| 0    | [New File] 30% of "Photos/TestJPG-2.jpg"                                         | 08/10/2019 17:37: |      |
| 0    | [New File] 40% of "Photos/TestJPG-2.jpg"                                         | 08/10/2019 17:37: |      |
| 0    | [New File] 50% of "Photos/TestJPG-2.jpg"                                         | 08/10/2019 17:37: |      |
| 0    | [New File] 60% of "Photos/TestJPG-2.jpg"                                         | 08/10/2019 17:37: |      |
| 0    | [New File] 70% of "Photos/TestJPG-2.jpg"                                         | 08/10/2019 17:37: |      |
| 0    | [New File] 80% of "Photos/TestJPG-2.jpg"                                         | 08/10/2019 17:37: |      |
|      | [Now File] 00% of "Detec (TestIDC 2 ing"                                         | 00/10/2010 17-27- |      |
| ogs  | per page 50 🗸                                                                    | Page 1 / 12       | ~    |

To view the backup report, return to the AhsayOBM main interface then click the following icon.

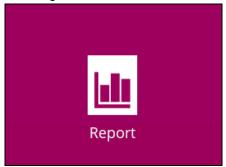

In this Backup Report screen, you can see the backup set with corresponding destination, completion date and time, and status.

| •       | AhsayOBM                                       |
|---------|------------------------------------------------|
| Report  | Backup Report                                  |
|         | From To                                        |
| Backup  | 01 V Oct V 2019 V 08 V Oct V 2019 V Go         |
| Restore | Backup set 🗸 Destination 🗸 Completion Status 🗸 |
|         |                                                |
|         | No. of records per page 50 V Page 1/1 V        |
|         | Close                                          |

Click the backup report and the summary of the backup will be displayed. You can also click the **View Log**; this will redirect you to the log summary of your backup.

| <complex-block>  Property     Baba     Baba     Baba     Image: Image: Im</complex-block>                                                                          |                                                                                                    |                                                                                                    |                                                                                                    |
|----------------------------------------------------------------------------------------------------|----------------------------------------------------------------------------------------------------|----------------------------------------------------------------------------------------------------|----------------------------------------------------------------------------------------------------|
| PackupResordImage: Image: I                                      |                                                                                                    | AhsayOBM                                                                                                    |                                                                                                    |
| PackupResordImage: Image: I                                      | D                                                                                                    |                                                                                                    |                                                                                                    |
| PackupResordImage: Image: I                                      | Keport                                                                                                    | Rackup Report                                                                                                    |                                                                                                    |
|                                                                                                    | перопе                                                                                                    | васкар кероп                                                                                                    |                                                                                                    |
|                                                                                                    |                                                                                                    | From To                                                                                                    |                                                                                                    |
| Restore         Badya still       Onderioni       Status       Image: Status       Onderioni       Status       Image: Status       Image: Status                                                                                                    | Desture                                                                                                    |                                                                                                    |                                                                                                    |
| accurate the standard standard st | васкир                                                                                                    | $01 \checkmark \text{Oct} \checkmark 2019 \checkmark 08 \checkmark \text{Oct} \checkmark$                                                                                                    | 2019 V Go                                                                                                    |
| accurate the standard standard st |                                                                                                    |                                                                                                    |                                                                                                    |
| accurate the standard standard st | Restore                                                                                                    | Backup set 👻 Destination 👻 Completi                                                                                                    | ion Status 🗸                                                                                                    |
|                                                                                                    |                                                                                                    |                                                                                                    | and a second second sec                                                                                                    |
|                                                                                                    |                                                                                                    | Backup set 🕒 Client Run Clou                                                                                                    | d File Backup 🗙                                                                                                    |
|                                                                                                    |                                                                                                    | Destination G AhsavCBS                                                                                                    |                                                                                                    |
| Image: Marging Stranger (Stranger Stranger                   |                                                                                                    |                                                                                                    |                                                                                                    |
|                                                                                                    |                                                                                                    |                                                                                                    |                                                                                                    |
|                                                                                                    |                                                                                                    | Time Today 17:37 - 17:4                                                                                                    | 0 (HKT)                                                                                                    |
|                                                                                                    |                                                                                                    | Status Completed succe                                                                                                    | ssfully                                                                                                    |
| Image: Image:                 |                                                                                                    | The second second | ng pangangan di sa sa sa sa sa sa sa sa sa sa sa sa sa                                                                                                    |
|                                                                                                    |                                                                                                    |                                                                                                    | [(0/0)]                                                                                                    |
|                                                                                                    |                                                                                                    | Updated files * 0                                                                                                    |                                                                                                    |
|                                                                                                    |                                                                                                    | Attributes Changed Files * 0                                                                                                    |                                                                                                    |
|                                                                                                    |                                                                                                    |                                                                                                    |                                                                                                    |
| • "the the of files [Total zipped size / Total unzipped size (compression ratio)]         • We the offiles [Total zipped size / Total unzipped size (compression ratio)]         • Or eccords per pag       0       • Pag       1< • Corce                                                                                                    |                                                                                                    | 122 123-12 22800 044 NO2                                                                                                    |                                                                                                    |
| Vew log     0 of records per pag     0 of records per pag                                                                                                    |                                                                                                    | Deleted files * 0                                                                                                    |                                                                                                    |
| be of records per page 1<br>Page 1<br>Page 1                                                                                                    |                                                                                                    | * Unit = No of files [Total zipped size / Total unzipp                                                                                                    | ed size (compression ratio)]                                                                                                    |
| be of records per page 1<br>Page 1<br>Page 1                                                                                                    |                                                                                                    |                                                                                                    |                                                                                                    |
| AbayOB         AbayOB                                                                                                    |                                                                                                    | View log                                                                                                    |                                                                                                    |
| AbayOB         AbayOB                                                                                                    |                                                                                                    |                                                                                                    |                                                                                                    |
| AbayOB         AbayOB                                                                                                    |                                                                                                    |                                                                                                    |                                                                                                    |
| AbayOB         AbayOB                                                                                                    |                                                                                                    |                                                                                                    |                                                                                                    |
| AbayOB         AbayOB                                                                                                    |                                                                                                    | No. of records per page 50 🗸                                                                                                    | Page 1/1 🗸                                                                                                    |
| AbayDM         Becknet         Backun Becknet         Backun Becknet         Backun Set         Clerk Run Cloud File Backup         Dg         BakyDS         Dg         Backun Set         Dg         Backun Set         Dg         BakyDS         Dg         BakyDS         Dg         Dg         Dg         Dg         Dg         Dg         Dg         Dg         Dg                                                                                                    |                                                                                                    |                                                                                                    |                                                                                                    |
| AbayDM         Becknet         Backun Becknet         Backun Becknet         Backun Set         Clerk Run Cloud File Backup         Dg         BakyDS         Dg         Backun Set         Dg         Backun Set         Dg         BakyDS         Dg         BakyDS         Dg         Dg         Dg         Dg         Dg         Dg         Dg         Dg         Dg                                                                                                    |                                                                                                    |                                                                                                    |                                                                                                    |
| AbayDM         Becknet         Backun Becknet         Backun Becknet         Backun Set         Clerk Run Cloud File Backup         Dg         BakyDS         Dg         Backun Set         Dg         Backun Set         Dg         BakyDS         Dg         BakyDS         Dg         Dg         Dg         Dg         Dg         Dg         Dg         Dg         Dg                                                                                                    |                                                                                                    |                                                                                                    | Close                                                                                                    |
| Backup set       Client Run Cloud File Backup       Destination       AhsayCBS         Log       08/10/2019 17:37       Show       All         Twe       Sart [AhsayOBM v8.3.0.1]       Show       Ml       Image: Sart [AhsayOBM v8.3.0.1]       Show       All         Sart [AhsayOBM v8.3.0.1]       Log       08/10/2019 17:37:14       08/10/2019 17:37:14       Image: Sart [AhsayOBM v8.3.0.1]       Image: Sart [AhsayOBM v8.3.0.1]       Show       All       Image: Sart [AhsayOBM v8.3.0.1]       Image: Sart [AhsayOBM v8.3.0.1] </td <th></th> <td></td> <td>close</td>                                                                                                    |                                                                                                    |                                                                                                    | close                                                                                                    |
| Backup set       Client Run Cloud File Backup       Destination       AhsayCBS         Log       08/10/2019 17:37       Show       All         Twe       Sart [AhsayOBM v8.3.0.1]       Show       Ml       Image: Sart [AhsayOBM v8.3.0.1]       Show       All         Sart [AhsayOBM v8.3.0.1]       Log       08/10/2019 17:37:14       08/10/2019 17:37:14       Image: Sart [AhsayOBM v8.3.0.1]       Image: Sart [AhsayOBM v8.3.0.1]       Show       All       Image: Sart [AhsayOBM v8.3.0.1]       Image: Sart [AhsayOBM v8.3.0.1] </th <th></th> <th></th> <th></th>                                                                                                    |                                                                                                    |                                                                                                    |                                                                                                    |
| Lg       08/10/2019 17:37       Show       All         Type       Time       08/10/2019 17:37:14         Saving encrypted backup set encryption keys to server       08/10/2019 17:37:14         Saving encrypted backup set encryption keys to server       08/10/2019 17:37:14         Start Rackup [In-File Delta: Full]       08/10/2019 17:37:17         Start Rackup [In-File Delta: Full]       08/10/2019 17:37:17         Start Rackup [In-File Delta: Full]       08/10/2019 17:37:18         Start Rackup [In-File Delta: Full]       08/10/2019 17:37:18         Start Rackup server file Ist       08/10/2019 17:37:18         Downloading server file Ist       08/10/2019 17:37:18         Downloading server file Ist       08/10/2019 17:37:21         New Directory] Photos       08/10/2019 17:37:23         New Directory] Photos/TestyPG-2.jpg*       08/10/2019 17:37:23         New File] 10% of Photos/TestyPG-2.jpg*       08/10/2019 17:37:23         New File] 60% of Photos/TestyPG-2.jpg*       08/10/2019 17:37:23         New File] 60% of Photos/TestyPG-2.jpg*       08/10/2019 17:37:23         New File] 60% of Photos/TestyPG-2.jpg*       08/10/2019 17:37:23         New File] 60% of Photos/TestyPG-2.jpg*       08/10/2019 17:37:23         New File] 60% of Photos/TestyPG-2.jpg*       08/10/2019 1                                                                                                    |                                                                                                    | Abaariophi                                                                                                    |                                                                                                    |
| Lg       08/10/2019 17:37       Show       All         Type       Time       08/10/2019 17:37:14         Saving encrypted backup set encryption keys to server       08/10/2019 17:37:14         Saving encrypted backup set encryption keys to server       08/10/2019 17:37:14         Start Rackup [In-File Delta: Full]       08/10/2019 17:37:17         Start Rackup [In-File Delta: Full]       08/10/2019 17:37:17         Start Rackup [In-File Delta: Full]       08/10/2019 17:37:18         Start Rackup [In-File Delta: Full]       08/10/2019 17:37:18         Start Rackup server file Ist       08/10/2019 17:37:18         Downloading server file Ist       08/10/2019 17:37:18         Downloading server file Ist       08/10/2019 17:37:21         New Directory] Photos       08/10/2019 17:37:23         New Directory] Photos/TestyPG-2.jpg*       08/10/2019 17:37:23         New File] 10% of Photos/TestyPG-2.jpg*       08/10/2019 17:37:23         New File] 60% of Photos/TestyPG-2.jpg*       08/10/2019 17:37:23         New File] 60% of Photos/TestyPG-2.jpg*       08/10/2019 17:37:23         New File] 60% of Photos/TestyPG-2.jpg*       08/10/2019 17:37:23         New File] 60% of Photos/TestyPG-2.jpg*       08/10/2019 17:37:23         New File] 60% of Photos/TestyPG-2.jpg*       08/10/2019 1                                                                                                    |                                                                                                    | AnsayOBM                                                                                                    |                                                                                                    |
| Lg       08/10/2019 17:37       Show       All         Type       Time       08/10/2019 17:37:14         Saving encrypted backup set encryption keys to server       08/10/2019 17:37:14         Saving encrypted backup set encryption keys to server       08/10/2019 17:37:14         Start Rackup [In-File Delta: Full]       08/10/2019 17:37:17         Start Rackup [In-File Delta: Full]       08/10/2019 17:37:17         Start Rackup [In-File Delta: Full]       08/10/2019 17:37:18         Start Rackup [In-File Delta: Full]       08/10/2019 17:37:18         Start Rackup server file Ist       08/10/2019 17:37:18         Downloading server file Ist       08/10/2019 17:37:18         Downloading server file Ist       08/10/2019 17:37:21         New Directory] Photos       08/10/2019 17:37:23         New Directory] Photos/TestyPG-2.jpg*       08/10/2019 17:37:23         New File] 10% of Photos/TestyPG-2.jpg*       08/10/2019 17:37:23         New File] 60% of Photos/TestyPG-2.jpg*       08/10/2019 17:37:23         New File] 60% of Photos/TestyPG-2.jpg*       08/10/2019 17:37:23         New File] 60% of Photos/TestyPG-2.jpg*       08/10/2019 17:37:23         New File] 60% of Photos/TestyPG-2.jpg*       08/10/2019 17:37:23         New File] 60% of Photos/TestyPG-2.jpg*       08/10/2019 1                                                                                                    |                                                                                                    | AnsayOBM                                                                                                    |                                                                                                    |
| Lg       08/10/2019 17:37       Show       All         Type       Time       08/10/2019 17:37:14         Saving encrypted backup set encryption keys to server       08/10/2019 17:37:14         Saving encrypted backup set encryption keys to server       08/10/2019 17:37:14         Start Rackup [In-File Delta: Full]       08/10/2019 17:37:17         Start Rackup [In-File Delta: Full]       08/10/2019 17:37:17         Start Rackup [In-File Delta: Full]       08/10/2019 17:37:18         Start Rackup [In-File Delta: Full]       08/10/2019 17:37:18         Start Rackup server file Ist       08/10/2019 17:37:18         Downloading server file Ist       08/10/2019 17:37:18         Downloading server file Ist       08/10/2019 17:37:21         New Directory] Photos       08/10/2019 17:37:23         New Directory] Photos/TestyPG-2.jpg*       08/10/2019 17:37:23         New File] 10% of Photos/TestyPG-2.jpg*       08/10/2019 17:37:23         New File] 60% of Photos/TestyPG-2.jpg*       08/10/2019 17:37:23         New File] 60% of Photos/TestyPG-2.jpg*       08/10/2019 17:37:23         New File] 60% of Photos/TestyPG-2.jpg*       08/10/2019 17:37:23         New File] 60% of Photos/TestyPG-2.jpg*       08/10/2019 17:37:23         New File] 60% of Photos/TestyPG-2.jpg*       08/10/2019 1                                                                                                    | Papart                                                                                                    | Ansayobm                                                                                                    |                                                                                                    |
| Lg       08/10/2019 17:37       Show       All         Type       Time       08/10/2019 17:37:14         Saving encrypted backup set encryption keys to server       08/10/2019 17:37:14         Saving encrypted backup set encryption keys to server       08/10/2019 17:37:14         Start Rackup [In-File Delta: Full]       08/10/2019 17:37:17         Start Rackup [In-File Delta: Full]       08/10/2019 17:37:17         Start Rackup [In-File Delta: Full]       08/10/2019 17:37:18         Start Rackup [In-File Delta: Full]       08/10/2019 17:37:18         Start Rackup server file Ist       08/10/2019 17:37:18         Downloading server file Ist       08/10/2019 17:37:18         Downloading server file Ist       08/10/2019 17:37:21         New Directory] Photos       08/10/2019 17:37:23         New Directory] Photos/TestyPG-2.jpg*       08/10/2019 17:37:23         New File] 10% of Photos/TestyPG-2.jpg*       08/10/2019 17:37:23         New File] 60% of Photos/TestyPG-2.jpg*       08/10/2019 17:37:23         New File] 60% of Photos/TestyPG-2.jpg*       08/10/2019 17:37:23         New File] 60% of Photos/TestyPG-2.jpg*       08/10/2019 17:37:23         New File] 60% of Photos/TestyPG-2.jpg*       08/10/2019 17:37:23         New File] 60% of Photos/TestyPG-2.jpg*       08/10/2019 1                                                                                                    | Report                                                                                                    | Rackup Roport                                                                                                    |                                                                                                    |
| Lg       08/10/2019 17:37       Show       All         Type       Time       08/10/2019 17:37:14         Saving encrypted backup set encryption keys to server       08/10/2019 17:37:14         Saving encrypted backup set encryption keys to server       08/10/2019 17:37:14         Start Rackup [In-File Delta: Full]       08/10/2019 17:37:17         Start Rackup [In-File Delta: Full]       08/10/2019 17:37:17         Start Rackup [In-File Delta: Full]       08/10/2019 17:37:18         Start Rackup [In-File Delta: Full]       08/10/2019 17:37:18         Start Rackup server file Ist       08/10/2019 17:37:18         Downloading server file Ist       08/10/2019 17:37:18         Downloading server file Ist       08/10/2019 17:37:21         New Directory] Photos       08/10/2019 17:37:23         New Directory] Photos/TestyPG-2.jpg*       08/10/2019 17:37:23         New File] 10% of Photos/TestyPG-2.jpg*       08/10/2019 17:37:23         New File] 60% of Photos/TestyPG-2.jpg*       08/10/2019 17:37:23         New File] 60% of Photos/TestyPG-2.jpg*       08/10/2019 17:37:23         New File] 60% of Photos/TestyPG-2.jpg*       08/10/2019 17:37:23         New File] 60% of Photos/TestyPG-2.jpg*       08/10/2019 17:37:23         New File] 60% of Photos/TestyPG-2.jpg*       08/10/2019 1                                                                                                    | Report                                                                                                    | Rackup Report                                                                                                    |                                                                                                    |
| Type       Log       Time            Satart [ AhsayOBM v8.3.0.0 ]       08/10/2019 17:37:14       08/10/2019 17:37:14            Sating ackup [In-File Delta: Full]       08/10/2019 17:37:17            Using Temporary Directory /Users/admin/.obm/temp/1570524625432/OBS@1570527203906       08/10/2019 17:37:17            Start Backup [In-File Delta: Full]       08/10/2019 17:37:17            Start Tunning pre-commands       08/10/2019 17:37:18            Downloading server file list       08/10/2019 17:37:18            Downloading server file list       08/10/2019 17:37:18            Downloading server file list       08/10/2019 17:37:18            Downloading server file list       08/10/2019 17:37:21            New Directory] Photos       08/10/2019 17:37:21            New Directory] Photos       08/10/2019 17:37:23            New File] 10% of "Photos/TestyPC-2.jpg"       08/10/2019 17:37:23            New File] 20% of "Photos/TestyPC-2.jpg"       08/10/2019 17:37:23            New File] 40% of "Photos/TestyPC-2.jpg"       08/10/2019 17:37:23            New File] 60% of "Photos/TestyPC-2.jpg"       08/10/2019 17:37:23            New File] 60% of "Photos/TestyPC-2.jpg"       08/10/2019 17:37:23            New File] 60% of "Photos/TestyPC-                                                                                                    | Report                                                                                                    | Rackup Report                                                                                                    |                                                                                                    |
| Type       Log       Time            Satart [ AhsayOBM v8.3.0.0 ]       08/10/2019 17:37:14       08/10/2019 17:37:14            Sating ackup [In-File Delta: Full]       08/10/2019 17:37:17            Using Temporary Directory /Users/admin/.obm/temp/1570524625432/OBS@1570527203906       08/10/2019 17:37:17            Start Backup [In-File Delta: Full]       08/10/2019 17:37:17            Start Tunning pre-commands       08/10/2019 17:37:18            Downloading server file list       08/10/2019 17:37:18            Downloading server file list       08/10/2019 17:37:18            Downloading server file list       08/10/2019 17:37:18            Downloading server file list       08/10/2019 17:37:21            New Directory] Photos       08/10/2019 17:37:21            New Directory] Photos       08/10/2019 17:37:23            New File] 10% of "Photos/TestyPC-2.jpg"       08/10/2019 17:37:23            New File] 20% of "Photos/TestyPC-2.jpg"       08/10/2019 17:37:23            New File] 40% of "Photos/TestyPC-2.jpg"       08/10/2019 17:37:23            New File] 60% of "Photos/TestyPC-2.jpg"       08/10/2019 17:37:23            New File] 60% of "Photos/TestyPC-2.jpg"       08/10/2019 17:37:23            New File] 60% of "Photos/TestyPC-                                                                                                    | Renort<br>Backup set Client Run Cloud File Backup 🖌                                                                                                    | Rackun Report                                                                                                    | Destination AhsayCBS 🖌                                                                                                    |
| ① Start [AbsayOBM v8.3.0.0]       08/10/2019 17:37:14         ③ Start [AckayOBM v8.3.0.0]       08/10/2019 17:37:17         ④ Start Backup. [In-File Detai: Full]       08/10/2019 17:37:17         ④ Start Backup. [In-File Detai: Full]       08/10/2019 17:37:17         ④ Start Backup. [In-File Detai: Full]       08/10/2019 17:37:17         ④ Start Backup. [In-File Detai: Full]       08/10/2019 17:37:17         ④ Start Backup. [In-File Detai: Full]       08/10/2019 17:37:17         ④ Start Backup. [In-File Detaing pre-commands       08/10/2019 17:37:18         ● Downloading server file list       08/10/2019 17:37:18         ● Downloading server file list       08/10/2019 17:37:18         ● Downloading server file list       08/10/2019 17:37:11         ● Reading backup source from hard disk       08/10/2019 17:37:21         ● New Directory] Photos       08/10/2019 17:37:23         ● New File] 20% of Photos/TestyPC-2.jpg"       08/10/2019 17:37:23         ● New File] 30% of Photos/TestyPC-2.jpg"       08/10/2019 17:37:23         ● New File] 30% of Photos/TestyPC-2.jpg"       08/10/2019 17:37:23         ● New File] 60% of Photos/TestyPC-2.jpg"       08/10/2019 17:37:23         ● New File] 60% of Photos/TestyPC-2.jpg"       08/10/2019 17:37:23         ● New File] 60% of Photos/TestyPC-2.jpg"       08/10/2019 17:37:23     <                                                                                                    |                                                                                                    | Rackun Ronort                                                                                                    |                                                                                                    |
| ① Start [AbsayOBM v8.3.0.0]       08/10/2019 17:37:14         ③ Start [AckayOBM v8.3.0.0]       08/10/2019 17:37:17         ④ Start Backup. [In-File Detai: Full]       08/10/2019 17:37:17         ④ Start Backup. [In-File Detai: Full]       08/10/2019 17:37:17         ④ Start Backup. [In-File Detai: Full]       08/10/2019 17:37:17         ④ Start Backup. [In-File Detai: Full]       08/10/2019 17:37:17         ④ Start Backup. [In-File Detai: Full]       08/10/2019 17:37:17         ④ Start Backup. [In-File Detaing pre-commands       08/10/2019 17:37:18         ● Downloading server file list       08/10/2019 17:37:18         ● Downloading server file list       08/10/2019 17:37:18         ● Downloading server file list       08/10/2019 17:37:11         ● Reading backup source from hard disk       08/10/2019 17:37:21         ● New Directory] Photos       08/10/2019 17:37:23         ● New File] 20% of Photos/TestyPC-2.jpg"       08/10/2019 17:37:23         ● New File] 30% of Photos/TestyPC-2.jpg"       08/10/2019 17:37:23         ● New File] 30% of Photos/TestyPC-2.jpg"       08/10/2019 17:37:23         ● New File] 60% of Photos/TestyPC-2.jpg"       08/10/2019 17:37:23         ● New File] 60% of Photos/TestyPC-2.jpg"       08/10/2019 17:37:23         ● New File] 60% of Photos/TestyPC-2.jpg"       08/10/2019 17:37:23     <                                                                                                    |                                                                                                    | Rackup Roport                                                                                                    |                                                                                                    |
| ①       Saving encrypted backup set encryption keys to server       08/10/2019 17:37:15         ③       Start Backup [In-File Delta: Full]       08/10/2019 17:37:15         ④       Using Temporary Directory (Users/admin/.obm/temp/1570524625432/085@1570527203906       08/10/2019 17:37:17         ④       Start running pre-commands       08/10/2019 17:37:18         ●       Downloading server file list       08/10/2019 17:37:18         ●       Downloading server file list       08/10/2019 17:37:18         ●       Downloading server file list       08/10/2019 17:37:19         ●       Reading backup source from hard disk       08/10/2019 17:37:21         ●       Inew Directory] Photos       08/10/2019 17:37:21         ●       Inew Directory] TestFiles       08/10/2019 17:37:22         ●       Inew File] 20% of "Photos/TestJPC-2.jpg"       08/10/2019 17:37:23         ●       Inew File] 30% of "Photos/TestJPC-2.jpg"       08/10/2019 17:37:23         ●       Inew File] 40% of "Photos/TestJPC-2.jpg"       08/10/2019 17:37:23         ●       Inew File] 60% of "Photos/TestJPC-2.jpg"       08/10/2019 17:37:23         ●       Inew File] 60% of "Photos/TestJPC-2.jpg"       08/10/2019 17:37:23         ●       Inew File] 60% of "Photos/TestJPC-2.jpg"       08/10/2019 17:37:23 <th>Log 08/10/2019 17:37 🖌</th> <td>Rackup Report</td> <td>Show All</td>                                                                                                    | Log 08/10/2019 17:37 🖌                                                                                                    | Rackup Report                                                                                                    | Show All                                                                                                    |
| ● Start Backup [In-File Delta: Full]       08/10/2019 17:37:17         ● Using Temporary Directory / Users/admin/.obm/temp/1570524625432/085@1570527203906       08/10/2019 17:37:17         ● Start running pre-commands       08/10/2019 17:37:18         ● Downloading server file list       08/10/2019 17:37:18         ● Downloading server file list       08/10/2019 17:37:19         ● Reading backup source from hard disk       08/10/2019 17:37:21         ● New Directory  Photos       08/10/2019 17:37:22         ● New Directory  TestFiles       08/10/2019 17:37:23         ● New File  10% of "Photos/TestPC-2.jpg"       08/10/2019 17:37:23         ● New File  30% of "Photos/TestPC-2.jpg"       08/10/2019 17:37:23         ● New File  40% of "Photos/TestPC-2.jpg"       08/10/2019 17:37:23         ● New File  50% of "Photos/TestPC-2.jpg"       08/10/2019 17:37:23         ● New File  30% of "Photos/TestPC-2.jpg"       08/10/2019 17:37:23         ● New File  30% of "Photos/TestPC-2.jpg"       08/10/2019 17:37:23         ● New File  40% of "Photos/TestPC-2.jpg"       08/10/2019 17:37:23         ● New File  50% of "Photos/TestPC-2.jpg"       08/10/2019 17:37:23         ● New File  60% of "Photos/TestPC-2.jpg"       08/10/2019 17:37:23         ● New File  50% of "Photos/TestPC-2.jpg"       08/10/2019 17:37:23         ● New File                                                                                                    | Log 08/10/2019 17:37 V                                                                                                    | Rackup Report                                                                                                    | Show All V<br>Time                                                                                                    |
| ●       Using Temporary Directory /Users/admin/.obm/temp/1570524625432/08S@1570527203906       08/10/2019 17:37:17         ●       Start running pre-commands       08/10/2019 17:37:18         ●       Downloading server file list       08/10/2019 17:37:18         ●       Downloading server file list       08/10/2019 17:37:18         ●       Downloading server file list       08/10/2019 17:37:18         ●       Downloading server file list       08/10/2019 17:37:21         ●       Reading backup source from hard disk       08/10/2019 17:37:21         ●       New Directory  Photos       08/10/2019 17:37:22         ●       New Directory  Photos       08/10/2019 17:37:22         ●       New File  20% of Photos/TestyPC-2.jpg"       08/10/2019 17:37:23         ●       New File  30% of Photos/TestyPC-2.jpg"       08/10/2019 17:37:23         ●       New File  30% of Photos/TestyPC-2.jpg"       08/10/2019 17:37:23         ●       New File  60% of Photos/TestyPC-2.jpg"       08/10/2019 17:37:23         ●       New File  60% of Photos/TestyPC-2.jpg"       08/10/2019 17:37:23         ●       New File  60% of Photos/TestyPC-2.jpg"       08/10/2019 17:37:23         ●       New File  60% of Photos/TestyPC-2.jpg"       08/10/2019 17:37:23         ●       <                                                                                                    | Log 08/10/2019 17:37 V<br>Type<br>Start [ AhsayOBM v8.3.0.0 ]                                                                                                    | Rackup Report                                                                                                    | Show All<br>Time<br>08/10/2019 17:37:14                                                                                                    |
| Imished running pre-commands       08/10/2019 17:37:18         Downloading server file list       08/10/2019 17:37:18         Downloading server file list Completed       08/10/2019 17:37:19         Reading backup source from hard disk       08/10/2019 17:37:21         Image: the second second se                                                                                                    | Log 08/10/2019 17:37 V<br>Type<br>Start [ AhsayOBM v8.3.0.0 ]<br>Saving encrypted backup set encryption keys to                                                                                                    | Rackup Report                                                                                                    | Show All<br>Time<br>08/10/2019 17:37:14<br>08/10/2019 17:37:15                                                                                                    |
| ● Downloading server file list       08/10/2019 17:37:18         ● Downloading server file list Completed       08/10/2019 17:37:19         ● Reading backup source from hard disk       08/10/2019 17:37:21         ● Reading backup source from hard disk       08/10/2019 17:37:21         ● INEW Directory] Photos       08/10/2019 17:37:21         ● INEW Directory] Photos       08/10/2019 17:37:22         ● INEW File] 20% of "Photos/TestyPC-2.jpg"       08/10/2019 17:37:23         ● INEW File] 30% of "Photos/TestyPC-2.jpg"       08/10/2019 17:37:23         ● INEW File] 30% of "Photos/TestyPC-2.jpg"       08/10/2019 17:37:23         ● INEW File] 50% of "Photos/TestyPC-2.jpg"       08/10/2019 17:37:23         ● INEW File] 50% of "Photos/TestyPC-2.jpg"       08/10/2019 17:37:23         ● INEW File] 50% of "Photos/TestyPC-2.jpg"       08/10/2019 17:37:23         ● INEW File] 50% of "Photos/TestyPC-2.jpg"       08/10/2019 17:37:23         ● INEW File] 50% of "Photos/TestyPC-2.jpg"       08/10/2019 17:37:23         ● INEW File] 50% of "Photos/TestyPC-2.jpg"       08/10/2019 17:37:23         ● INEW File] 50% of "Photos/TestyPC-2.jpg"       08/10/2019 17:37:23         ● INEW File] 50% of "Photos/TestyPC-2.jpg"       08/10/2019 17:37:23         ● INEW File] 50% of "Photos/TestyPC-2.jpg"       08/10/2019 17:37:23         ●                                                                                                    | Log 08/10/2019 17:37 ✓<br>Type<br>③ Start [ AhsayOBM v8.3.0.0 ]<br>④ Saving encrypted backup set encryption keys to<br>⑤ Start Backup [In-File Delta: Full]<br>④ Using Temporary Directory /Users/admin/.obm/                                                                                                    | Rackup Roport<br>Log<br>server                                                                                                    | Show All<br>Time<br>08/10/2019 17:37:14<br>08/10/2019 17:37:15<br>08/10/2019 17:37:17                                                                                                    |
| ●       Downloading server file list Completed       08/10/2019 17:37:19         ●       Reading backup source from hard disk       08/10/2019 17:37:21         ●       INew Directory) Tosts       08/10/2019 17:37:21         ●       INew Directory) TostFiles       08/10/2019 17:37:21         ●       INew Directory) TostFiles       08/10/2019 17:37:23         ●       INew File) 10% of "Photos/TestyPC-2.jpg"       08/10/2019 17:37:23         ●       INew File) 20% of "Photos/TestyPC-2.jpg"       08/10/2019 17:37:23         ●       INew File) 30% of "Photos/TestyPC-2.jpg"       08/10/2019 17:37:23         ●       INew File) 40% of "Photos/TestyPC-2.jpg"       08/10/2019 17:37:23         ●       INew File) 60% of "Photos/TestyPC-2.jpg"       08/10/2019 17:37:23         ●       INew File) 60% of "Photos/TestyPC-2.jpg"       08/10/2019 17:37:23         ●       INew File) 60% of "Photos/TestyPC-2.jpg"       08/10/2019 17:37:23         ●       INew File) 60% of "Photos/TestyPC-2.jpg"       08/10/2019 17:37:23         ●       INew File) 60% of "Photos/TestyPC-2.jpg"       08/10/2019 17:37:23         ●       INew File) 60% of "Photos/TestyPC-2.jpg"       08/10/2019 17:37:23         ●       INew File) 60% of "Photos/TestyPC-2.jpg"       08/10/2019 17:37:23                                                                                                    | Log 08/10/2019 17:37 V<br>Type<br>Start [ AhsayOBM v8.3.0.0 ]<br>Saving encrypted backup set encryption keys to<br>Start Backup [In-File Delta: Full]<br>Using Temporary Directory /Users/admin/.obm/<br>Start running pre-commands                                                                                                    | Rackup Roport<br>Log<br>server                                                                                                    | Show All<br>Time<br>08/10/2019 17:37:14<br>08/10/2019 17:37:15<br>08/10/2019 17:37:17<br>08/10/2019 17:37:17                                                                                                    |
| ①       Reading backup source from hard disk       08/10/2019 17:37:21         ①       [New Directory] Photos       08/10/2019 17:37:22         ①       [New File] 10% of "Photos/TestJPG-2.jpg"       08/10/2019 17:37:23         ②       [New File] 20% of "Photos/TestJPG-2.jpg"       08/10/2019 17:37:23         ③       [New File] 20% of "Photos/TestJPG-2.jpg"       08/10/2019 17:37:23         ④       [New File] 40% of "Photos/TestJPG-2.jpg"       08/10/2019 17:37:23         ④       [New File] 40% of "Photos/TestJPG-2.jpg"       08/10/2019 17:37:23         ④       [New File] 60% of "Photos/TestJPG-2.jpg"       08/10/2019 17:37:23         ④       [New File] 60% of "Photos/TestJPG-2.jpg"       08/10/2019 17:37:23         ④       [New File] 60% of "Photos/TestJPG-2.jpg"       08/10/2019 17:37:23         ④       [New File] 60% of "Photos/TestJPG-2.jpg"       08/10/2019 17:37:23         ④       [New File] 60% of "Photos/TestJPG-2.jpg"       08/10/2019 17:37:23         ④       [New File] 60% of "Photos/TestJPG-2.jpg"       08/10/2019 17:37:23         ●       [New File] 60% of "Photos/TestJPG-2.jpg"       08/10/2019 17:37:23         ●       [New File] 60% of "Photos/TestJPG-2.jpg"       08/10/2019 17:37:23         ●       [New File] 60% of "Photos/TestJPG-2.jpg"       08/10/201                                                                                                    | Log 08/10/2019 17:37<br>Type<br>Start [ AhsayOBM v8.3.0.0 ]<br>Saving encrypted backup set encryption keys to<br>Start Backup [In-File Delta: Full]<br>Using Temporary Directory /Users/admin/.obm/<br>Start running pre-commands<br>Finished running pre-commands                                                                                                    | Rackup Roport<br>Log<br>server                                                                                                    | Show All<br>Time<br>08/10/2019 17:37:14<br>08/10/2019 17:37:15<br>08/10/2019 17:37:17<br>08/10/2019 17:37:17<br>08/10/2019 17:37:18<br>08/10/2019 17:37:18                                                                                                    |
| Image: New Directory] Photos       08/10/2019 17:37:21         Image: New File       08/10/2019 17:37:22         Image: New File       08/10/2019 17:37:23         Image: New File       08/10/2019 17:37:23         Image: New File       08/10/2019 17                                                                                                    | Log 08/10/2019 17:37<br>Type<br>Start [ AhsayOBM v8.3.0.0 ]<br>Saving encrypted backup set encryption keys to<br>Start Backup [In-File Delta: Full]<br>Using Temporary Directory /Users/admin/.obm/<br>Start running pre-commands<br>Finished running pre-commands<br>Downloading server file list                                                                                                    | Rackup Roport<br>Log<br>server                                                                                                    | Show All<br>Time<br>08/10/2019 17:37:14<br>08/10/2019 17:37:15<br>08/10/2019 17:37:17<br>08/10/2019 17:37:17<br>08/10/2019 17:37:18<br>08/10/2019 17:37:18                                                                                                    |
| ●       New Directory] TestFiles       08/10/2019 17:37:22         ●       [New File] 10% of "Photos/TestJPC-2.jpg"       08/10/2019 17:37:23         ●       [New File] 20% of "Photos/TestJPC-2.jpg"       08/10/2019 17:37:23         ●       [New File] 30% of "Photos/TestJPC-2.jpg"       08/10/2019 17:37:23         ●       [New File] 40% of "Photos/TestJPC-2.jpg"       08/10/2019 17:37:23         ●       [New File] 60% of "Photos/TestJPC-2.jpg"       08/10/2019 17:37:23         ●       [New File] 60% of "Photos/TestJPC-2.jpg"       08/10/2019 17:37:23         ●       [New File] 60% of "Photos/TestJPC-2.jpg"       08/10/2019 17:37:23         ●       [New File] 60% of "Photos/TestJPC-2.jpg"       08/10/2019 17:37:23         ●       [New File] 60% of "Photos/TestJPC-2.jpg"       08/10/2019 17:37:23         ●       [New File] 60% of "Photos/TestJPC-2.jpg"       08/10/2019 17:37:23         ●       [New File] 60% of "Photos/TestJPC-2.jpg"       08/10/2019 17:37:23         ●       [New File] 60% of "Photos/TestJPC-2.jpg"       08/10/2019 17:37:23         ●       [New File] 60% of "Photos/TestJPC-2.jpg"       08/10/2019 17:37:23         ●       [New File] 60% of "Photos/TestJPC-2.jpg"       08/10/2019 17:37:23         ●       [New File] 60% of "Photos/TestJPC-2.jpg"       08/1                                                                                                    | Log 08/10/2019 17:37<br>Type<br>Start [ AhsayOBM v8.3.0.0 ]<br>Saving encrypted backup set encryption keys to<br>Start Backup [In-File Delta: Full]<br>Using Temporary Directory /Users/admin/.obm/<br>Start running pre-commands<br>Finished running pre-commands<br>Downloading server file list<br>Downloading server file list Completed                                                                                                    | Rackup Roport<br>Log<br>server                                                                                                    | Show All<br>Time<br>08/10/2019 17:37:14<br>08/10/2019 17:37:17<br>08/10/2019 17:37:17<br>08/10/2019 17:37:17<br>08/10/2019 17:37:18<br>08/10/2019 17:37:18<br>08/10/2019 17:37:18<br>08/10/2019 17:37:19                                                                                                    |
| Image: New File] 10% of "Photos/TestyPC-2.jpg"       08/10/2019 17:37:23         Image: New File] 20% of "Photos/TestyPC-2.jpg"       08/10/2019 17:37:23         Image: New File] 30% of "Photos/TestyPC-2.jpg"       08/10/2019 17:37:23         Image: New File] 30% of "Photos/TestyPC-2.jpg"       08/10/2019 17:37:23         Image: New File] 30% of "Photos/TestyPC-2.jpg"       08/10/2019 17:37:23         Image: New File] 50% of "Photos/TestyPC-2.jpg"       08/10/2019 17:37:23         Image: New File] 50% of "Photos/TestyPC-2.jpg"       08/10/2019 17:37:23         Image: New File] 50% of "Photos/TestyPC-2.jpg"       08/10/2019 17:37:23         Image: New File] 50% of "Photos/TestyPC-2.jpg"       08/10/2019 17:37:23         Image: New File] 50% of "Photos/TestyPC-2.jpg"       08/10/2019 17:37:23         Image: New File] 50% of "Photos/TestyPC-2.jpg"       08/10/2019 17:37:23         Image: New File] 50% of "Photos/TestyPC-2.jpg"       08/10/2019 17:37:23         Image: New File] 50% of "Photos/TestyPC-2.jpg"       08/10/2019 17:37:23         Image: New File] 50% of "Photos/TestyPC-2.jpg"       08/10/2019 17:37:23         Image: New File] 50% of "Photos/TestyPC-2.jpg"       08/10/2019 17:37:23         Image: New File] 50% of "Photos/TestyPC-2.jpg"       08/10/2019 17:37:23         Image: New File] 50% of "Photos/TestyPC-2.jpg"       08/10/2019 17:37:23                                                                                                    | Log 08/10/2019 17:37 ▼<br>Type<br>Start [ AhsayOBM v8.3.0.0 ]<br>Saving encrypted backup set encryption keys to<br>Start Backup [In-File Delta: Full]<br>Using Temporary Directory /Users/admin/.obm/<br>Start running pre-commands<br>Finished running pre-commands<br>Downloading server file list<br>Downloading server file list<br>Reading backup source from hard disk                                                                                                    | Rackup Roport<br>Log<br>server                                                                                                    | Show         All           08/10/2019         17:37:14           08/10/2019         17:37:15           08/10/2019         17:37:15           08/10/2019         17:37:17           08/10/2019         17:37:17           08/10/2019         17:37:18           08/10/2019         17:37:18           08/10/2019         17:37:18           08/10/2019         17:37:19           08/10/2019         17:37:19                                                                                                    |
| ●       [New File] 20% of "Photos/TestyPC-2.jpg"       08/10/2019 17:37:23         ●       [New File] 30% of "Photos/TestyPC-2.jpg"       08/10/2019 17:37:23         ●       [New File] 40% of "Photos/TestyPC-2.jpg"       08/10/2019 17:37:23         ●       [New File] 60% of "Photos/TestyPC-2.jpg"       08/10/2019 17:37:23         ●       [New File] 60% of "Photos/TestyPC-2.jpg"       08/10/2019 17:37:23         ●       [New File] 60% of "Photos/TestyPC-2.jpg"       08/10/2019 17:37:23         ●       [New File] 60% of "Photos/TestyPC-2.jpg"       08/10/2019 17:37:23         ●       [New File] 60% of "Photos/TestyPC-2.jpg"       08/10/2019 17:37:23         ●       [New File] 60% of "Photos/TestyPC-2.jpg"       08/10/2019 17:37:23         ●       [New File] 60% of "Photos/TestyPC-2.jpg"       08/10/2019 17:37:23         ●       [New File] 60% of "Photos/TestyPC-2.jpg"       08/10/2019 17:37:23         ●       [New File] 60% of "Photos/TestyPC-2.jpg"       08/10/2019 17:37:23         ■       Page       1 / 12       ●                                                                                                    | Log 08/10/2019 17:37 ▼<br>Type<br>Start [ AhsayOBM v8.3.0.0 ]<br>Saving encrypted backup set encryption keys to<br>Start Backup [In-File Delta: Full]<br>Using Temporary Directory /Users/admin/.obm/<br>Start running pre-commands<br>Finished running pre-commands<br>Downloading server file list<br>Downloading server file list<br>Completed<br>Reading backup source from hard disk<br>[New Directory] Photos                                                                                                    | Rackup Roport<br>Log<br>server                                                                                                    | Show All<br>Time<br>08/10/2019 17:37:14<br>08/10/2019 17:37:15<br>08/10/2019 17:37:17<br>08/10/2019 17:37:17<br>08/10/2019 17:37:18<br>08/10/2019 17:37:18<br>08/10/2019 17:37:18<br>08/10/2019 17:37:21<br>08/10/2019 17:37:21                                                                                                    |
| Image: New File] 30% of "Photos/TestyPC-2.jpg"       08/10/2019 17:37:23         Image: New File] 40% of "Photos/TestyPC-2.jpg"       08/10/2019 17:37:23         Image: New File] 50% of "Photos/TestyPC-2.jpg"       08/10/2019 17:37:23         Image: New File] 50% of "Photos/TestyPC-2.jpg"       08/10/2019 17:37:23         Image: New File] 50% of "Photos/TestyPC-2.jpg"       08/10/2019 17:37:23         Image: New File] 60% of "Photos/TestyPC-2.jpg"       08/10/2019 17:37:23         Image: New File] 60% of "Photos/TestyPC-2.jpg"       08/10/2019 17:37:23         Image: New File] 60% of "Photos/TestyPC-2.jpg"       08/10/2019 17:37:23         Image: New File] 60% of "Photos/TestyPC-2.jpg"       08/10/2019 17:37:23         Image: New File] 60% of "Photos/TestyPC-2.jpg"       08/10/2019 17:37:23         Image: New File] 60% of "Photos/TestyPC-2.jpg"       08/10/2019 17:37:23         Image: New File] 60% of "Photos/TestyPC-2.jpg"       08/10/2019 17:37:23         Image: New File] 60% of "Photos/TestyPC-2.jpg"       08/10/2019 17:37:23         Image: New File] 60% of "Photos/TestyPC-2.jpg"       08/10/2019 17:37:23         Image: New File] 60% of "Photos/TestyPC-2.jpg"       08/10/2019 17:37:23         Image: New File] 60% of "Photos/TestyPC-2.jpg"       08/10/2019 17:37:23         Image: New File] 60% of "Photos/TestyPC-2.jpg"       08/10/2019 17:37:23                                                                                                    | Log 08/10/2019 17:37<br>Type<br>Start [ AhsayOBM v8.3.0.0 ]<br>Saving encrypted backup set encryption keys to<br>Start Backup [In-File Delta: Full]<br>Using Temporary Directory /Users/admin/.obm/<br>Start running pre-commands<br>Finished running pre-commands<br>Downloading server file list<br>Downloading server file list<br>Completed<br>Reading backup source from hard disk<br>[New Directory] PestFiles                                                                                                    | Rackup Roport<br>Log<br>server                                                                                                    | Show         All           Time         08/10/2019 17:37:14           08/10/2019 17:37:17         08/10/2019 17:37:17           08/10/2019 17:37:17         08/10/2019 17:37:18           08/10/2019 17:37:18         08/10/2019 17:37:18           08/10/2019 17:37:18         08/10/2019 17:37:18           08/10/2019 17:37:19         08/10/2019 17:37:21           08/10/2019 17:37:21         08/10/2019 17:37:21                                                                                                    |
| Image: State State Stat                 | Log 08/10/2019 17:37 ▼<br>Type<br>Start [ AhsayOBM v8.3.0.0 ]<br>Saving encrypted backup set encryption keys to<br>Start Backup [In-File Delta: Full]<br>Using Temporary Directory /Users/admin/.obm/<br>Start running pre-commands<br>Finished running pre-commands<br>Downloading server file list<br>Downloading server file list<br>Downloading server file list<br>Downloading server file list<br>[New Directory] Photos<br>[New Directory] TestFiles<br>[New File] 10% of "Photos/TestJPG-2.jpg"                                                                                                    | Rackup Roport<br>Log<br>server                                                                                                    | Show         All           Time         08/10/2019 17:37:14           08/10/2019 17:37:15         08/10/2019 17:37:15           08/10/2019 17:37:17         08/10/2019 17:37:17           08/10/2019 17:37:18         08/10/2019 17:37:18           08/10/2019 17:37:18         08/10/2019 17:37:18           08/10/2019 17:37:19         08/10/2019 17:37:21           08/10/2019 17:37:22         08/10/2019 17:37:22                                                                                                    |
| ●       [New File] 50% of "Photos/TestyPC-2.jpg"       08/10/2019 17:37:23         ●       [New File] 60% of "Photos/TestyPC-2.jpg"       08/10/2019 17:37:23         ●       [New File] 60% of "Photos/TestyPC-2.jpg"       08/10/2019 17:37:23         Logs per page       50       ✓         Page       1 / 12       ✓                                                                                                    | Log 08/10/2019 17:37 ▼<br>Type<br>Start [ AhsayOBM v8.3.0.0 ]<br>Saving encrypted backup set encryption keys to<br>Start Backup [In-File Delta: Full]<br>Using Temporary Directory /Users/admin/.obm/<br>Start running pre-commands<br>Finished running pre-commands<br>Downloading server file list<br>Downloading server file list<br>Downloading server file list<br>Mew Directory] Photos<br>[New Directory] Photos/TestJPG-2.jpg"<br>[New File] 20% of "Photos/TestJPG-2.jpg"                                                                                                    | Rackup Roport<br>Log<br>server                                                                                                    | Show All<br>Time<br>08/10/2019 17:37:14<br>08/10/2019 17:37:15<br>08/10/2019 17:37:15<br>08/10/2019 17:37:17<br>08/10/2019 17:37:18<br>08/10/2019 17:37:18<br>08/10/2019 17:37:18<br>08/10/2019 17:37:21<br>08/10/2019 17:37:21<br>08/10/2019 17:37:22<br>08/10/2019 17:37:23<br>08/10/2019 17:37:23                                                                                                    |
| Interverties         08/10/2019 17:37:23           Logs per page         50                                                                                                    | Log 08/10/2019 17:37 ▼<br>Type<br>Start [ AhsayOBM v8.3.0.0 ]<br>Saving encrypted backup set encryption keys to<br>Start Backup [In-File Detta: Full]<br>Using Temporary Directory (/Users/admin/.obm/<br>Start running pre-commands<br>Downloading server file list<br>Downloading server file list<br>Downloading server file list<br>Downloading server file list<br>Downloading server file list<br>Downloading server file list<br>Downloading server file list<br>New Directory] Ptots<br>[New File] 10% of "Photos/TestyPC-2.jpg"<br>[New File] 30% of "Photos/TestyPC-2.jpg"                                                                                                    | Rackup Roport<br>Log<br>server                                                                                                    | Show         All           Time         08/10/2019 17:37:14           08/10/2019 17:37:17         08/10/2019 17:37:17           08/10/2019 17:37:17         08/10/2019 17:37:18           08/10/2019 17:37:18         08/10/2019 17:37:18           08/10/2019 17:37:18         08/10/2019 17:37:18           08/10/2019 17:37:19         08/10/2019 17:37:21           08/10/2019 17:37:21         08/10/2019 17:37:23           08/10/2019 17:37:23         08/10/2019 17:37:23                                                                                                    |
| Logs per page 50 V<br>Close                                                                                                    | Log 08/10/2019 17:37 ▼<br>Type<br>Start [ AhsayOBM v8.3.0.0 ]<br>Saving encrypted backup set encryption keys to<br>Start Backup [In-File Delta: Full]<br>Using Temporary Directory /Users/admin/.obm/<br>Start running pre-commands<br>Finished running pre-commands<br>Downloading server file list<br>Downloading server file list<br>Downloading server file list<br>(New Directory) Photos<br>[New File] 10% of "Photos/TestyPG-2.jpg"<br>[New File] 20% of "Photos/TestyPG-2.jpg"<br>[New File] 40% of "Photos/TestyPG-2.jpg"                                                                                                    | Rackup Roport<br>Log<br>server                                                                                                    | Show         All           Time         08/10/2019 17:37:14           08/10/2019 17:37:15         08/10/2019 17:37:15           08/10/2019 17:37:17         08/10/2019 17:37:17           08/10/2019 17:37:18         08/10/2019 17:37:18           08/10/2019 17:37:18         08/10/2019 17:37:19           08/10/2019 17:37:21         08/10/2019 17:37:22           08/10/2019 17:37:22         08/10/2019 17:37:23           08/10/2019 17:37:23         08/10/2019 17:37:23           08/10/2019 17:37:23         08/10/2019 17:37:23           08/10/2019 17:37:23         08/10/2019 17:37:23                                                                                                    |
| Close                                                                                                    | Log 08/10/2019 17:37 ▼<br>Type<br>Start [ AhsayOBM v8.3.0.0 ]<br>Saving encrypted backup set encryption keys to<br>Start Backup [In-File Delta: Full]<br>Using Temporary Directory /Users/admin/.obm/<br>Start running pre-commands<br>Finished running pre-commands<br>Downloading server file list<br>Downloading server file list<br>Downloading server file list<br>Downloading server file list<br>Mew Directory] Potos<br>[New File] 10% of 'Photos/TestyPG-2.jpg''<br>[New File] 30% of 'Photos/TestyPG-2.jpg''<br>[New File] 30% of 'Photos/TestyPG-2.jpg''<br>[New File] 30% of 'Photos/TestyPG-2.jpg''<br>[New File] 30% of 'Photos/TestyPG-2.jpg''<br>[New File] 50% of 'Photos/TestyPG-2.jpg''<br>[New File] 60% of 'Photos/TestyPG-2.jpg''<br>[New File] 60% of 'Photos/TestyPG-2.jpg'' | Rackup Roport<br>Log<br>server                                                                                                    | Show All<br>Time<br>08/10/2019 17:37:14<br>08/10/2019 17:37:15<br>08/10/2019 17:37:15<br>08/10/2019 17:37:17<br>08/10/2019 17:37:18<br>08/10/2019 17:37:18<br>08/10/2019 17:37:18<br>08/10/2019 17:37:21<br>08/10/2019 17:37:21<br>08/10/2019 17:37:23<br>08/10/2019 17:37:23<br>08/10/2019 17 |
| Close                                                                                                    | Log 08/10/2019 17:37 ▼<br>Type<br>Start [ AhsayOBM v8.3.0.0 ]<br>Saving encrypted backup set encryption keys to<br>Start Backup [In-File Delta: Full]<br>Using Temporary Directory /Users/admin/.obm/<br>Start running pre-commands<br>Finished running pre-commands<br>Downloading server file list<br>Downloading server file list<br>Downloading server file list<br>Downloading server file list<br>Mew Directory] Potos<br>[New File] 10% of 'Photos/TestyPG-2.jpg''<br>[New File] 30% of 'Photos/TestyPG-2.jpg''<br>[New File] 30% of 'Photos/TestyPG-2.jpg''<br>[New File] 30% of 'Photos/TestyPG-2.jpg''<br>[New File] 30% of 'Photos/TestyPG-2.jpg''<br>[New File] 50% of 'Photos/TestyPG-2.jpg''<br>[New File] 60% of 'Photos/TestyPG-2.jpg''<br>[New File] 60% of 'Photos/TestyPG-2.jpg'' | Rackup Roport<br>Log<br>server                                                                                                    | Show         All           Time         08/10/2019 17:37:14           08/10/2019 17:37:14         08/10/2019 17:37:15           08/10/2019 17:37:15         08/10/2019 17:37:17           08/10/2019 17:37:18         08/10/2019 17:37:18           08/10/2019 17:37:18         08/10/2019 17:37:18           08/10/2019 17:37:19         08/10/2019 17:37:21           08/10/2019 17:37:21         08/10/2019 17:37:22           08/10/2019 17:37:23         08/10/2019 17:37:23           08/10/2019 17:37:23         08/10/2019 17:37:23           08/10/2019 17:37:23         08/10/2019 17:37:23           08/10/2019 17:37:23         08/10/2019 17:37:23                                                                                                    |
|                                                                                                    | Log 08/10/2019 17:37 ▼<br>Type<br>Start [Ahsay0BM v8.3.0.0]<br>Saving encrypted backup set encryption keys to<br>Start Backup[In-File Delta: Full]<br>Using Temporary Directory /Users/admin/.obm/<br>Start start running pre-commands<br>Finished running pre-commands<br>Downloading server file list<br>Downloading server file list<br>Downloading server file list<br>Downloading server file list<br>New Directory] Post5<br>[New File] 10% of 'Photos/TestyPC-2.jpg"<br>[New File] 20% of 'Photos/TestyPC-2.jpg"<br>[New File] 20% of 'Photos/TestyPC-2.jpg"<br>[New File] 20% of 'Photos/TestyPC-2.jpg"<br>[New File] 50% of 'Photos/TestyPC-2.jpg"<br>[New File] 50% of 'Photos/TestyPC-2.jpg"<br>[New File] 50% of 'Photos/TestyPC-2.jpg"                                                  | Rackup Roport<br>Log<br>server                                                                                                    | Show All<br>Time<br>08/10/2019 17:37:14<br>08/10/2019 17:37:15<br>08/10/2019 17:37:17<br>08/10/2019 17:37:17<br>08/10/2019 17:37:18<br>08/10/2019 17:37:18<br>08/10/2019 17:37:19<br>08/10/2019 17:37:21<br>08/10/2019 17:37:22<br>08/10/2019 17:37:23<br>08/10/2019 17:37:23<br>08/10/2019 17 |
|                                                                                                    | Log 08/10/2019 17:37 ▼<br>Type<br>Start [Ahsay0BM v8.3.0.0]<br>Saving encrypted backup set encryption keys to<br>Start Backup[In-File Delta: Full]<br>Using Temporary Directory /Users/admin/.obm/<br>Start start running pre-commands<br>Finished running pre-commands<br>Downloading server file list<br>Downloading server file list<br>Downloading server file list<br>Downloading server file list<br>New Directory] Post5<br>[New File] 10% of 'Photos/TestyPC-2.jpg"<br>[New File] 20% of 'Photos/TestyPC-2.jpg"<br>[New File] 20% of 'Photos/TestyPC-2.jpg"<br>[New File] 20% of 'Photos/TestyPC-2.jpg"<br>[New File] 50% of 'Photos/TestyPC-2.jpg"<br>[New File] 50% of 'Photos/TestyPC-2.jpg"<br>[New File] 50% of 'Photos/TestyPC-2.jpg"                                                  | Rackup Roport<br>Log<br>server                                                                                                    | Show All<br>Time<br>08/10/2019 17:37:14<br>08/10/2019 17:37:15<br>08/10/2019 17:37:17<br>08/10/2019 17:37:17<br>08/10/2019 17:37:18<br>08/10/2019 17:37:18<br>08/10/2019 17:37:19<br>08/10/2019 17:37:21<br>08/10/2019 17:37:22<br>08/10/2019 17:37:23<br>08/10/2019 17:37:23<br>08/10/2019 17 |
|                                                                                                    | Log 08/10/2019 17:37 ▼<br>Type<br>Start [Ahsay0BM v8.3.0.0]<br>Saving encrypted backup set encryption keys to<br>Start Backup[In-File Delta: Full]<br>Using Temporary Directory /Users/admin/.obm/<br>Start nunning pre-commands<br>Finished running pre-commands<br>Downloading server file list<br>Downloading server file list<br>Downloading server file list<br>Downloading server file list<br>New Directory] Potos<br>[New File] 10% of 'Photos/TestyPC-2.jpg"<br>[New File] 20% of 'Photos/TestyPC-2.jpg"<br>[New File] 20% of 'Photos/TestyPC-2.jpg"<br>[New File] 20% of 'Photos/TestyPC-2.jpg"<br>[New File] 50% of 'Photos/TestyPC-2.jpg"<br>[New File] 50% of 'Photos/TestyPC-2.jpg"<br>[New File] 50% of 'Photos/TestyPC-2.jpg"                                                        | Rackup Roport<br>Log<br>server                                                                                                    | Show All<br>Time<br>08/10/2019 17:37:14<br>08/10/2019 17:37:15<br>08/10/2019 17:37:17<br>08/10/2019 17:37:17<br>08/10/2019 17:37:18<br>08/10/2019 17:37:18<br>08/10/2019 17:37:19<br>08/10/2019 17:37:21<br>08/10/2019 17:37:22<br>08/10/2019 17:37:23<br>08/10/2019 17:37:23<br>08/10/2019 17 |
|                                                                                                    | Log 08/10/2019 17:37 ▼<br>Type<br>Start [Ahsay0BM v8.3.0.0]<br>Saving encrypted backup set encryption keys to<br>Start Backup[In-File Delta: Full]<br>Using Temporary Directory /Users/admin/.obm/<br>Start nunning pre-commands<br>Finished running pre-commands<br>Downloading server file list<br>Downloading server file list<br>Downloading server file list<br>Downloading server file list<br>New Directory] Potos<br>[New File] 10% of 'Photos/TestyPC-2.jpg"<br>[New File] 20% of 'Photos/TestyPC-2.jpg"<br>[New File] 20% of 'Photos/TestyPC-2.jpg"<br>[New File] 20% of 'Photos/TestyPC-2.jpg"<br>[New File] 50% of 'Photos/TestyPC-2.jpg"<br>[New File] 50% of 'Photos/TestyPC-2.jpg"<br>[New File] 50% of 'Photos/TestyPC-2.jpg"                                                        | Rackup Roport<br>Log<br>server                                                                                                    | Show         All           Time         08/10/2019 17:37:14           08/10/2019 17:37:17         08/10/2019 17:37:18           08/10/2019 17:37:18         08/10/2019 17:37:18           08/10/2019 17:37:18         08/10/2019 17:37:18           08/10/2019 17:37:18         08/10/2019 17:37:18           08/10/2019 17:37:19         08/10/2019 17:37:21           08/10/2019 17:37:21         08/10/2019 17:37:23           08/10/2019 17:37:23         08/10/2019 17:37:23           08/10/2019 17:37:23         08/10/2019 17:37:23           08/10/2019 17:37:23         08/10/2019 17:37:23           08/10/2019 17:37:23         08/10/2019 17:37:23           08/10/2019 17:37:23         08/10/2019 17:37:23           08/10/2019 17:37:23         08/10/2019 17:37:23           08/10/2019 17:37:23         08/10/2019 17:37:23           08/10/2019 17:37:23         08/10/2019 17:37:23           08/10/2019 17:37:23         08/10/2019 17:37:23           08/10/2019 17:37:23         08/10/2019 17:37:23           08/10/2019 17:37:23         08/10/2019 17:37:23           08/10/2019 17:37:23         08/10/2019 17:37:23           08/10/2019 17:37:24         08/10/2019 17:37:25                                                                                                    |
|                                                                                                    | Log 08/10/2019 17:37 ▼<br>Type<br>Start [Ahsay0BM v8.3.0.0]<br>Saving encrypted backup set encryption keys to<br>Start Backup[In-File Delta: Full]<br>Using Temporary Directory /Users/admin/.obm/<br>Start nunning pre-commands<br>Finished running pre-commands<br>Downloading server file list<br>Downloading server file list<br>Downloading server file list<br>Downloading server file list<br>New Directory] Potos<br>[New File] 10% of 'Photos/TestyPC-2.jpg"<br>[New File] 20% of 'Photos/TestyPC-2.jpg"<br>[New File] 20% of 'Photos/TestyPC-2.jpg"<br>[New File] 20% of 'Photos/TestyPC-2.jpg"<br>[New File] 50% of 'Photos/TestyPC-2.jpg"<br>[New File] 50% of 'Photos/TestyPC-2.jpg"<br>[New File] 50% of 'Photos/TestyPC-2.jpg"                                                        | Rackup Roport<br>Log<br>server                                                                                                    | Show         All           Time         08/10/2019 17:37:14           08/10/2019 17:37:17         08/10/2019 17:37:18           08/10/2019 17:37:18         08/10/2019 17:37:18           08/10/2019 17:37:18         08/10/2019 17:37:18           08/10/2019 17:37:18         08/10/2019 17:37:18           08/10/2019 17:37:19         08/10/2019 17:37:21           08/10/2019 17:37:21         08/10/2019 17:37:23           08/10/2019 17:37:23         08/10/2019 17:37:23           08/10/2019 17:37:23         08/10/2019 17:37:23           08/10/2019 17:37:23         08/10/2019 17:37:23           08/10/2019 17:37:23         08/10/2019 17:37:23           08/10/2019 17:37:23         08/10/2019 17:37:23           08/10/2019 17:37:23         08/10/2019 17:37:23           08/10/2019 17:37:23         08/10/2019 17:37:23           08/10/2019 17:37:23         08/10/2019 17:37:23           08/10/2019 17:37:23         08/10/2019 17:37:23           08/10/2019 17:37:23         08/10/2019 17:37:23           08/10/2019 17:37:23         08/10/2019 17:37:23           08/10/2019 17:37:23         08/10/2019 17:37:23           08/10/2019 17:37:24         08/10/2019 17:37:25                                                                                                    |
|                                                                                                    | Log 08/10/2019 17:37 ▼<br>Type<br>Start [Ahsay0BM v8.3.0.0]<br>Saving encrypted backup set encryption keys to<br>Start Backup[In-File Delta: Full]<br>Using Temporary Directory /Users/admin/.obm/<br>Start nunning pre-commands<br>Finished running pre-commands<br>Downloading server file list<br>Downloading server file list<br>Downloading server file list<br>Downloading server file list<br>New Directory] Potos<br>[New File] 10% of 'Photos/TestyPC-2.jpg"<br>[New File] 20% of 'Photos/TestyPC-2.jpg"<br>[New File] 20% of 'Photos/TestyPC-2.jpg"<br>[New File] 20% of 'Photos/TestyPC-2.jpg"<br>[New File] 50% of 'Photos/TestyPC-2.jpg"<br>[New File] 50% of 'Photos/TestyPC-2.jpg"<br>[New File] 50% of 'Photos/TestyPC-2.jpg"                                                        | Rackup Roport<br>Log<br>server                                                                                                    | Show         All           Time         08/10/2019 17:37:14           08/10/2019 17:37:17         08/10/2019 17:37:18           08/10/2019 17:37:18         08/10/2019 17:37:18           08/10/2019 17:37:18         08/10/2019 17:37:18           08/10/2019 17:37:18         08/10/2019 17:37:18           08/10/2019 17:37:19         08/10/2019 17:37:21           08/10/2019 17:37:21         08/10/2019 17:37:23           08/10/2019 17:37:23         08/10/2019 17:37:23           08/10/2019 17:37:23         08/10/2019 17:37:23           08/10/2019 17:37:23         08/10/2019 17:37:23           08/10/2019 17:37:23         08/10/2019 17:37:23           08/10/2019 17:37:23         08/10/2019 17:37:23           08/10/2019 17:37:23         08/10/2019 17:37:23           08/10/2019 17:37:23         08/10/2019 17:37:23           08/10/2019 17:37:23         08/10/2019 17:37:23           08/10/2019 17:37:23         08/10/2019 17:37:23           08/10/2019 17:37:23         08/10/2019 17:37:23           08/10/2019 17:37:23         08/10/2019 17:37:23           08/10/2019 17:37:23         08/10/2019 17:37:23           08/10/2019 17:37:24         08/10/2019 17:37:25                                                                                                    |

You can also search for backup reports from a specific period of date. For example, we have the **From** date which is, **01 Oct 2019** and the To date which is, **31 October 2019**. Then click the Go button to generate the available reports.

| From | n |     | 13 |      | 7 | То | li li | 201 |   | -    | 5.5 |    |
|------|---|-----|----|------|---|----|-------|-----|---|------|-----|----|
| 01   | ~ | Oct | ~  | 2019 | ~ | 31 | ~     | Oct | ~ | 2019 | ~   | Go |
|      |   |     |    |      |   |    |       |     |   |      |     |    |

If this is a valid range of dates then backup reports will be displayed unless there were no backup running on the specified dates. A message of **No records found** will be indicated.

| From 01 V Feb V 2019 V      | To<br>01 ✔ Mar ✔ 2019 ✔ Go                                                                                                    |
|-----------------------------|----------------------------------------------------------------------------------------------------|
| Report<br>Backup<br>Restore | AhsayOBM<br>Backup Report<br>From To To 01 V Oct V 2019 V O5 V Oct V 2019 V Go<br>Backup set V Destination V Completion Status V |
|                             | No records found                                                                                                    |
|                             | No. of records per page 50 🗸 Page – 🗸                                                                                            |
|                             | Close                                                                                                    |

# 7 Restoring with a Cloud File Backup Set

Using AhsayOBM to do the restoration has three (3) options. Through Local machine, Original location, and Alternate location. Below are brief descriptions of the said features. After this quick walkthrough you will see the step-by-step instructions with corresponding screen shots on how to restore your data using the following options below.

### Local machine

Restore your data to your local computer where the AhsayOBM is running.

### Original location

Aside from the location machine option, you are also able to restore your data to your original location, on the cloud storage, where you backed them up.

### Alternate location

Besides the two options above, you can also restore your data to an alternate location which is through the same cloud storage but on a different folder.

**NOTE** Login to the AhsayOBM application according to the instruction provided in the chapter on <u>Log in to</u> <u>AhsayOBM</u>.

#### 1. Click the **Restore** icon on the main interface of AhsayOBM.

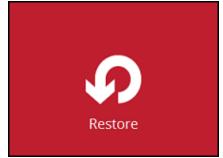

2. Select the backup set that you would like to restore from.

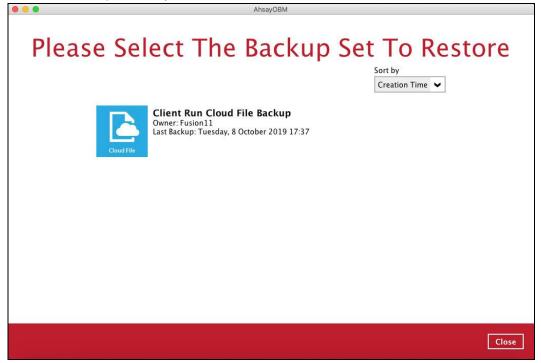

3. Select the backup destination that contains the data that you would like to restore.

|        | Ahsa                                | OBM    |       |                 |
|--------|-------------------------------------|--------|-------|-----------------|
| Select | The Destination                     | n From | Which | To Re           |
|        | Client Run Cloud File Backup        |        |       |                 |
|        | G AhsayCBS<br>Host: 10.90.10.14:443 |        |       |                 |
|        |                                     |        |       |                 |
|        |                                     |        |       |                 |
|        |                                     |        |       |                 |
|        |                                     |        |       | Previous Cancel |

4. Select to restore from a specific backup job, or the latest job available from the **Select** what to restore drop down menu.

| Select what to restore           Choose from files as of job         08/10/2019         Latest           Folders         Name         Size         Date modified <ul></ul>                                                                                                    |
|----------------------------------------------------------------------------------------------------|
| ▼ ● AhsayCBS         ♥ ■ TestPG-1.jpg         516 KB         05/03/2019 15:32           ♥ ● Photos         ♥ ■ TestPG-2.jpg         516 KB         05/03/2019 15:32           ▶ ■ TestFiles         ♥ ■ TestPG-3.jpg         516 KB         05/03/2019 15:32           ♥ ■ TestFiles         ♥ ■ TestPG-3.jpg         516 KB         05/03/2019 15:32           ♥ ■ TestPG-5.jpg         516 KB         05/03/2019 15:32           ♥ ■ TestPG-5.jpg         516 KB         05/03/2019 15:32           ♥ ■ TestPG-2.png         516 KB         05/03/2019 15:32           ♥ ■ TestPG-3.png         516 KB         05/03/2019 15:32           ♥ ■ TestPG-3.png         516 KB         05/03/2019 15:32           ♥ ■ TestPG-3.png         516 KB         05/03/2019 15:32           ♥ ■ TestPG-3.png         516 KB         05/03/2019 15:32 |
| ▼ ● AhsayCBS         ♥ ■ TestPG-1.jpg         516 KB         05/03/2019 15:32           ♥ ● Photos         ♥ ■ TestPG-2.jpg         516 KB         05/03/2019 15:32           ▶ ■ TestFiles         ♥ ■ TestPG-3.jpg         516 KB         05/03/2019 15:32           ♥ ■ TestFiles         ♥ ■ TestPG-3.jpg         516 KB         05/03/2019 15:32           ♥ ■ TestPG-5.jpg         516 KB         05/03/2019 15:32           ♥ ■ TestPG-5.jpg         516 KB         05/03/2019 15:32           ♥ ■ TestPG-2.png         516 KB         05/03/2019 15:32           ♥ ■ TestPG-3.png         516 KB         05/03/2019 15:32           ♥ ■ TestPG-3.png         516 KB         05/03/2019 15:32           ♥ ■ TestPG-3.png         516 KB         05/03/2019 15:32           ♥ ■ TestPG-3.png         516 KB         05/03/2019 15:32 |
| ☑       TestPNG-5.png       516 KB       05/03/2019 15:32         ☑       TestTIFF-1.tiff       516 KB       05/03/2019 15:32         ☑       TestTIFF-3.tiff       516 KB       05/03/2019 15:32         ☑       TestTIFF-3.tiff       516 KB       05/03/2019 15:32         ☑       TestTIFF-4.tiff       516 KB       05/03/2019 15:32         ☑       TestTIFF-5.tiff       516 KB       05/03/2019 15:32                                                                                                    |

5. Select **Restore to local computer** if you want to restore the backed-up data to the location computer. Click **Next** to continue.

|                                       |                                                                                                    | Be Restored             |
|---------------------------------------|----------------------------------------------------------------------------------------------------|-------------------------|
|                                       |                                                                                                    |                         |
| Select what to restore                |                                                                                                    |                         |
| Choose from files as of job           | o ♥ 08/10/2019 ♥ Latest ♥                                                                                                    |                         |
| Folders                               | Name                                                                                                    | Size Date modified      |
| G AhsayCBS                            | 🖉 🗟 TestJPG-1.jpg                                                                                                    | 516 KB 05/03/2019 15:32 |
| Photos                                | 🗹 🗟 TestJPG-2.jpg                                                                                                    | 516 KB 05/03/2019 15:32 |
| TestFiles                             | 🗹 🚡 TestJPG-3.jpg                                                                                                    | 516 KB 05/03/2019 15:32 |
|                                       | 🗹 👼 TestJPG-4.jpg                                                                                                    | 516 KB 05/03/2019 15:32 |
|                                       | 🗹 🚡 TestJPG-5.jpg                                                                                                    | 516 KB 05/03/2019 15:32 |
|                                       | 🗹 👼 TestPNG-1.png                                                                                                    | 516 KB 05/03/2019 15:32 |
|                                       | 🗹 💼 TestPNG-2.png                                                                                                    | 516 KB 05/03/2019 15:32 |
|                                       | 🗹 👼 TestPNG-3.png                                                                                                    | 516 KB 05/03/2019 15:32 |
|                                       | 🗹 📓 TestPNG-4.png                                                                                                    | 516 KB 05/03/2019 15:32 |
|                                       | 🗹 👼 TestPNG-5.png                                                                                                    | 516 KB 05/03/2019 15:32 |
|                                       | 🗹 🗟 TestTIFF-1.tiff                                                                                                    | 516 KB 05/03/2019 15:32 |
|                                       | 🗹 🗟 TestTIFF-2.tiff                                                                                                    | 516 KB 05/03/2019 15:32 |
|                                       | 🗹 📓 TestTIFF-3.tiff                                                                                                    | 516 KB 05/03/2019 15:32 |
|                                       | 🗹 🚡 TestTIFF-4.tiff                                                                                                    | 516 KB 05/03/2019 15:32 |
|                                       | 🗹 🗟 TestTIFF-5.tiff                                                                                                    | 516 KB 05/03/2019 15:32 |
| Restore to local computies            | ter Items p                                                                                                    | er page 50 V Page 1/1 V |
| · · · · · · · · · · · · · · · · · · · | NOTE CONTRACTOR OF CONTRACTOR OF |                         |

6. If **Restore to local computer** is enabled, browse to the corresponding directory path on the local computer that you want the data to be restored to.

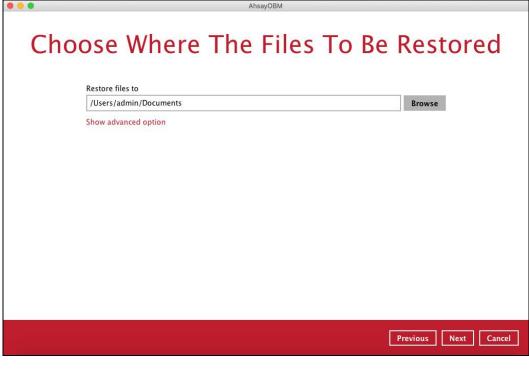

Click Show advanced option to configure other restore settings.

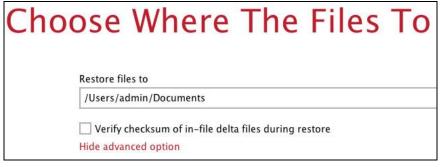

### • Verify checksum of in-file delta files during restore

By enabling this option, the checksum of in-file delta files will be verified during the restore process. This will check the data for errors during the restore process and create a data summary of the in-file delta files which will be included in the report.

7. Select the temporary directory for storing temporary files.

| • • • | AhsayOBM                                      |
|-------|-----------------------------------------------|
|       | Temporary Directory                           |
|       | Temporary directory for storing restore files |
|       | /Users/admin/.obm/temp Browse                 |
|       |                                               |
|       |                                               |
|       |                                               |
|       |                                               |
|       |                                               |
|       |                                               |
|       |                                               |
|       |                                               |
|       |                                               |
|       |                                               |
|       |                                               |
|       |                                               |
|       |                                               |
|       |                                               |
|       | Previous Restore Cancel                       |
|       |                                               |

8. Click **Restore** to start the restoration. The following screen is displayed when the files are restored successfully.

| • • •                                | AhsayOBM                                                                 |       |  |  |  |
|--------------------------------------|--------------------------------------------------------------------------|-------|--|--|--|
| Restore                              |                                                                          |       |  |  |  |
| Client R                             | un Cloud File Backup                                                     |       |  |  |  |
| C Restore                            | i (Host: 10.90.10.14:443)<br>e Completed Successfully<br>time left 0 sec | لم    |  |  |  |
| Restored<br>Elapsed ti<br>Transfer r |                                                                          |       |  |  |  |
|                                      |                                                                          |       |  |  |  |
|                                      |                                                                          |       |  |  |  |
|                                      |                                                                          |       |  |  |  |
|                                      |                                                                          | Close |  |  |  |
|                                      |                                                                          |       |  |  |  |

**Important:** Data of a **Run on Server** Cloud File backup set can only be restored via the AhsayCBS web console. The following error message will be displayed if you try to restore data of a **Run on Server** Cloud File backup set via the AhsayOBM user interface.

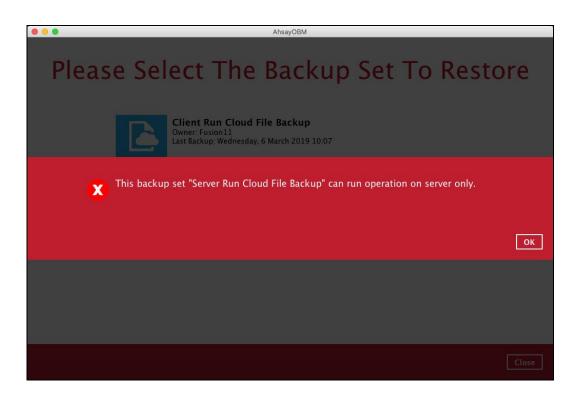

# 8 Contacting Ahsay

# 8.1 Technical Assistance

To contact Ahsay support representatives for technical assistance, visit the Partner Portal: <u>https://www.ahsay.com/partners/</u>

Also use the Ahsay Wikipedia for resource such as Hardware Compatibility List, Software Compatibility List, and other product information: <u>https://wiki.ahsay.com/</u>

## 8.2 Documentation

Documentations for all Ahsay products are available at: <a href="https://www.ahsay.com/jsp/en/downloads/ahsay-downloads\_documentation\_guides.jsp">https://www.ahsay.com/jsp/en/downloads/ahsay-downloads\_documentation\_guides.jsp</a>

You can send us suggestions for improvements or report on issues in the documentation by contacting us at:

https://www.ahsay.com/partners/

Please specify the specific document title as well as the change required/suggestion when contacting us.